# **Fortran90/95**入門と演習 前半

1

#### 担当: 臼井英之、三宅洋平 (神戸大学大学院システム情報学研究科)

#### 目標

### •本演習で用いる数値計算用プログラム言語 「Fortran90/95」の基礎を習得する。

参考資料:

*TECS-KOBE*第二回シミュレーションスクール*(*神戸大学) *2010/12/6*:*Fortran* 講義ノート (平尾 一) 「*Fortran90/95*入門」 *2010*年度計算科学演習*I* 講義資料、神戸大院システム情報学専攻・陰山聡 **http://bit.ly/1n1E3ht http://bit.ly/1fSA8Mi**

予定

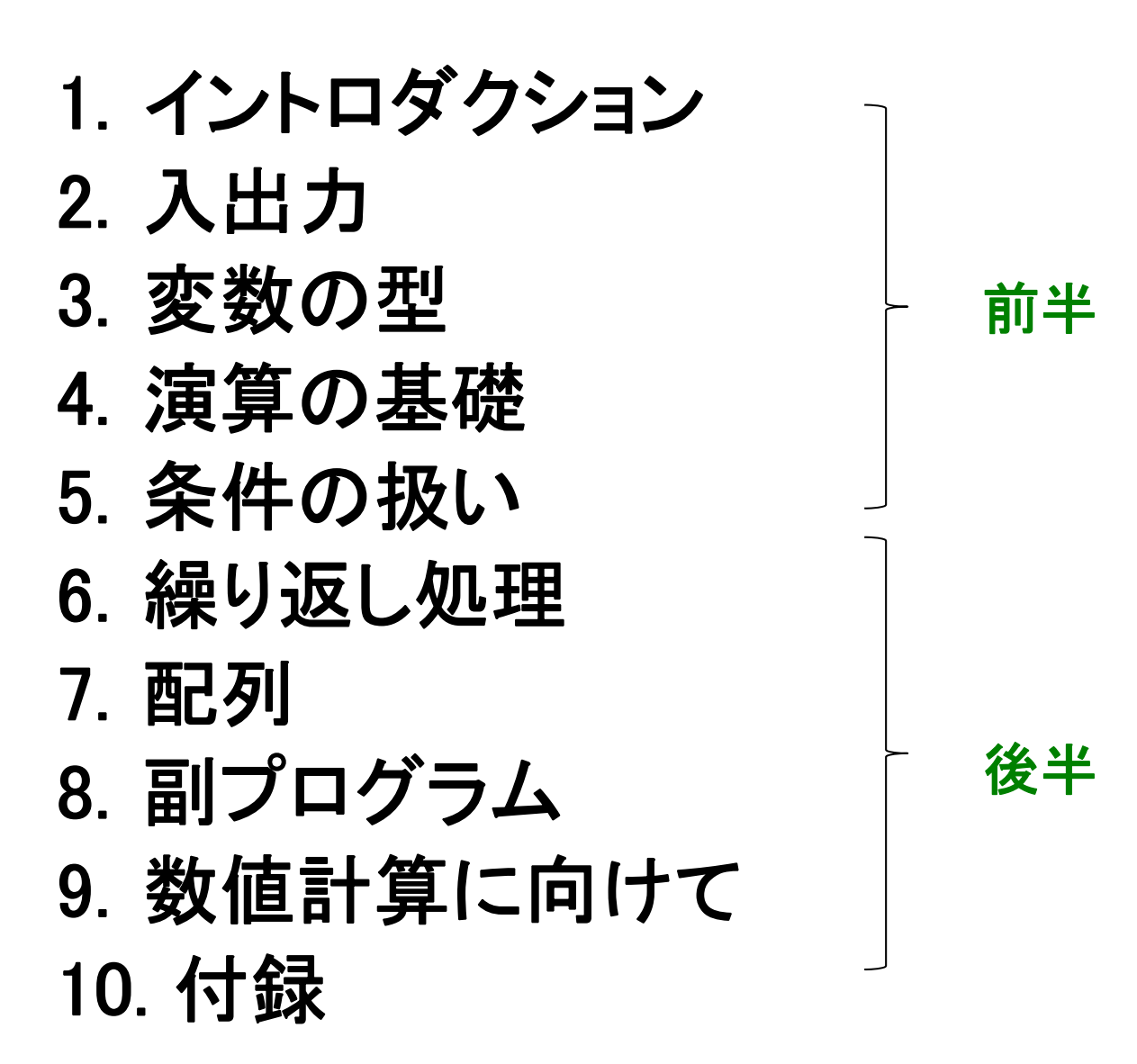

2

イントロダクション

### Fortranとは

- 世界初の高級プログラミング言語
- **Fortran** <sup>=</sup> **"For-mula Tran-slation"** (数式翻訳) <sup>⇒</sup>数値計算に適した言語
- なぜ**Fortran**か?
- **1.** 計算速度が速い(コンパイラが最適化しやすい)

- C/C++でもFortranと同じくらい速いコードは書けるが、 遅いコードも書けてしまう

- **2.** 数値計算プログラムを書きやすい
	- 各種組込み関数や強力な配列操作など、数値計算に 便利な機能
	- 数値計算ライブラリの豊富な蓄積

### Fortranの歴史

#### • **FORTRAN66**

- 1966年に標準化

#### • **FORTRAN77**

- -1977年に標準化
- if/then/else
- 広く普及が進む

#### • **Fortran90**

- 1991年に標準化
- 大幅な改訂
- **Fortran95**
	- F90からのマイナーバージョンアップ
- **Fortran2003**など

**Fortran90**は**FORTRAN77**とは大きく違う。違う言語と考えるべき。

| f95 - f90 | << | f90 - f77 |

作業に必要なもの

• 計算機 (今回は、 <sup>π</sup>-Computerのフロントエンドマシ ンを使います)

- 大規模な演算は「計算ノード」で→あとの演習

- •• エディタ (emacs, vi, etc. 何でもよい)
- $\bullet$  **f95**コンパイラ (今回の演習ではgfortranを使い ます)

-計算ノードで実行するためのコンパイラ:frtpx

### Fortranを使った作業の流れ

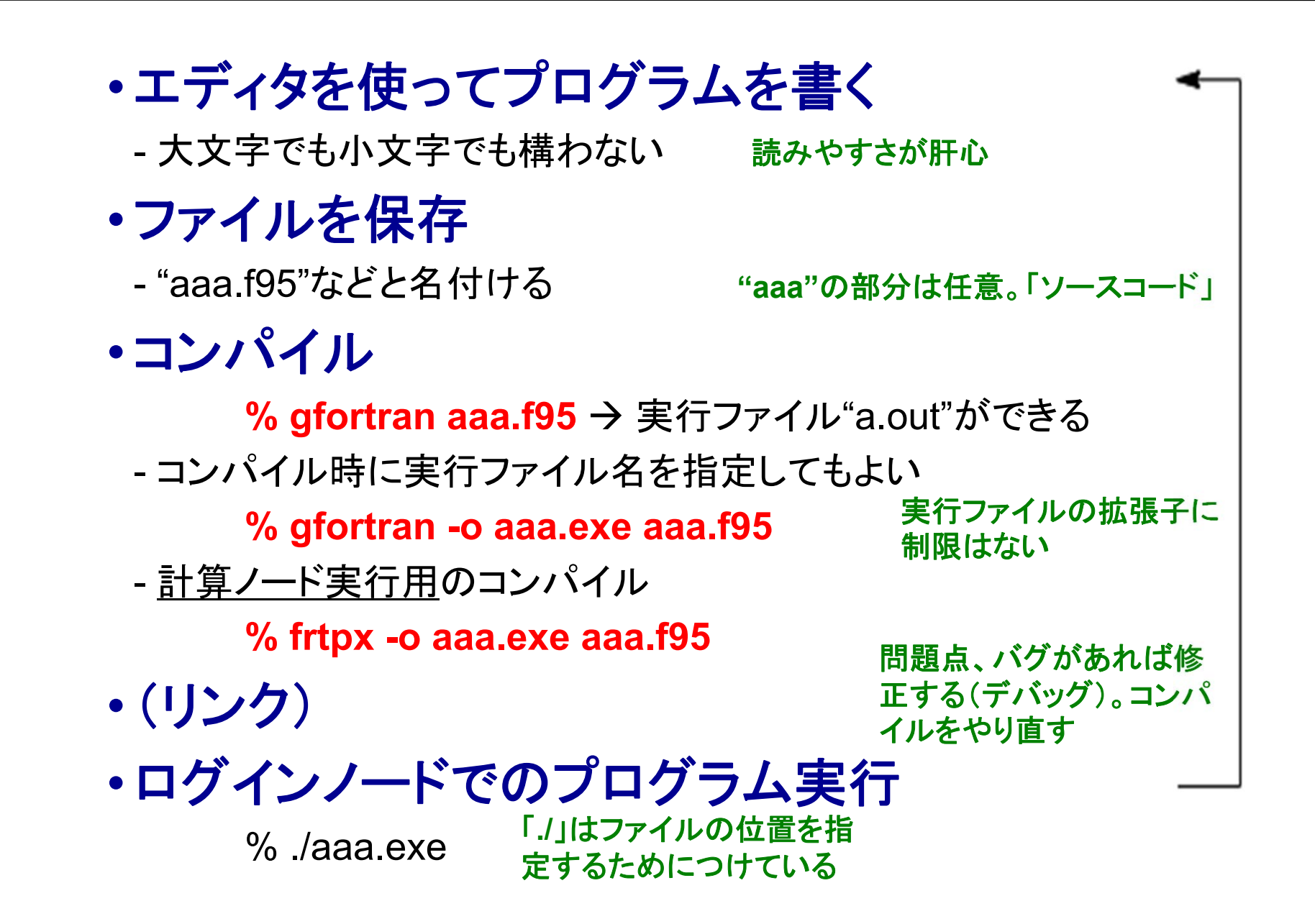

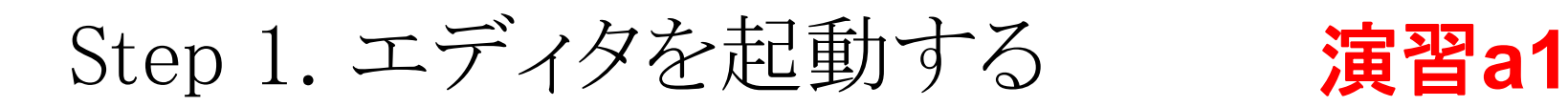

• 作業ディレクトリの作成(**mkdir** コマンド) • 作業ディレクトリに入り、そこでファイル作成

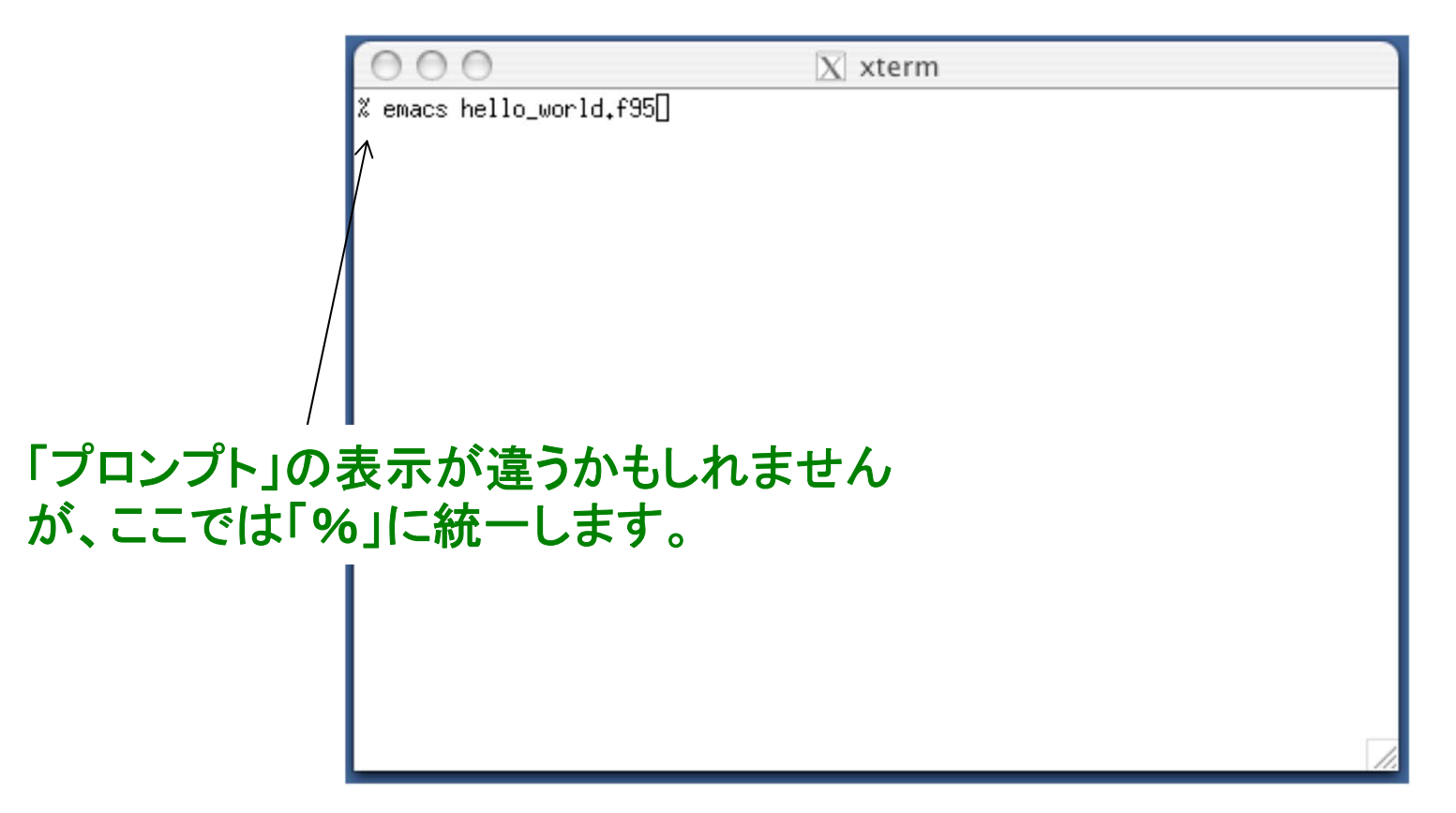

#### 演習**:** 一緒にやってみましょう!

•ファイル名は**hello\_world.f95**

Step 2. プログラムを書く,ファイル保存

 $|\overline{X}|$  xterm % emacs hello world.f95<sup>1</sup> 演習**:** 以下の内容を打ち込み**,**ファイルを作成 しましょう。 (作業ディレクトリ中に、 **hello\_world.f95**という名前を付けて保存。) **program hello\_world implicit none print \*, "hello, world." end program hello\_world** 保存後、ターミナル上で**ls**コマンドを実行し、 スペースの数は任意 ここでは二文字分で統一

現ディレクトリにあるファイルを確認せよ。

### Step 3. コンパイルする

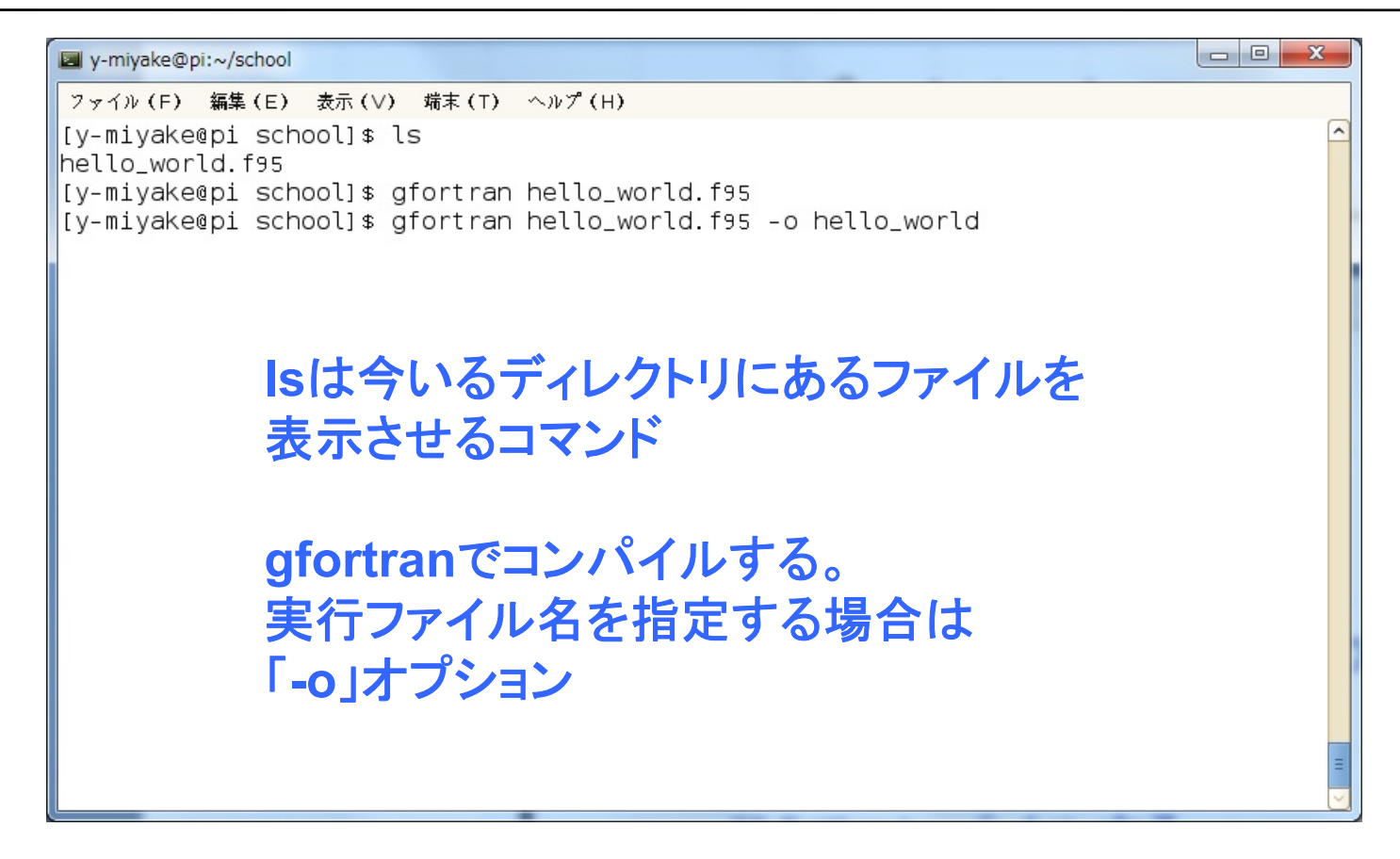

### 演習**:** 一緒にやってみましょう!

- •プログラムを**gfortran**コマンドでコンパイル。
- **ls**を実行し、実行ファイル(**a.out** や**hello\_world**など)が できていることを確認せよ。

### Step 4. ログインノード上で実行する

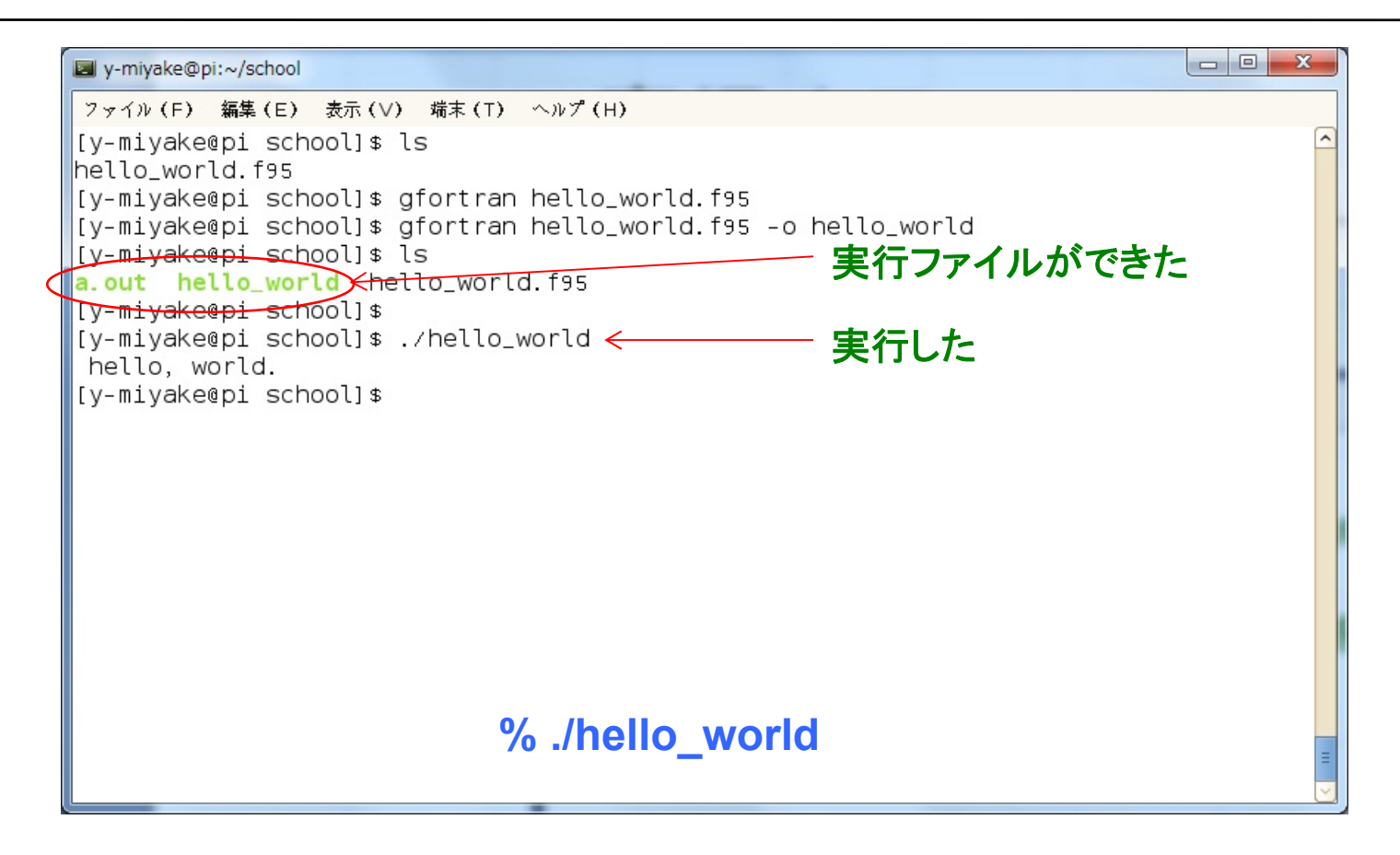

### 演習**:** 一緒にやってみましょう!

• 何が起こるかをみてみよう。

計算ノードで実行する場合 <sup>12</sup>

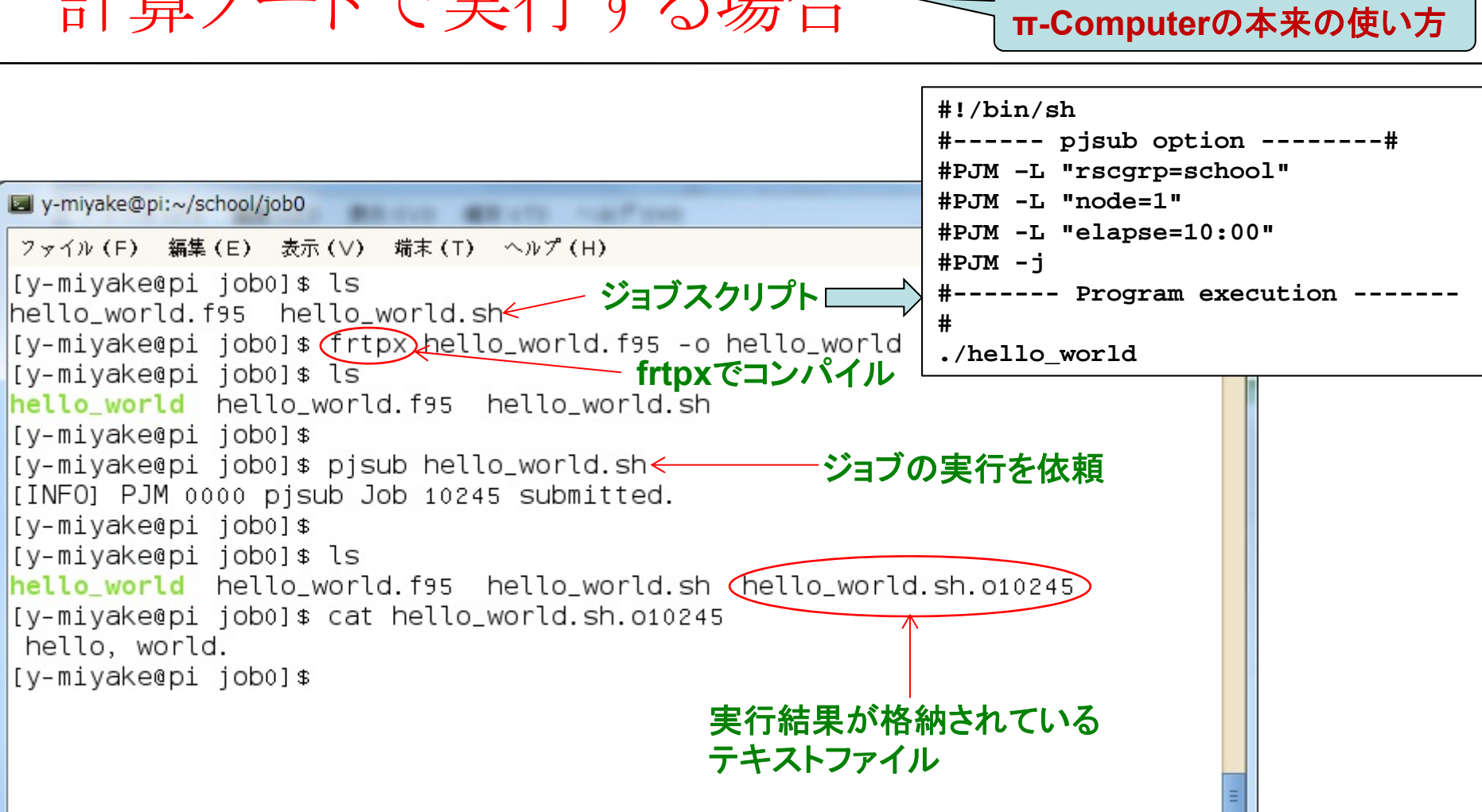

#### • 本日の実習では、手続きの単純なログインノード実行を用います。

### コメントの挿入

#### 例

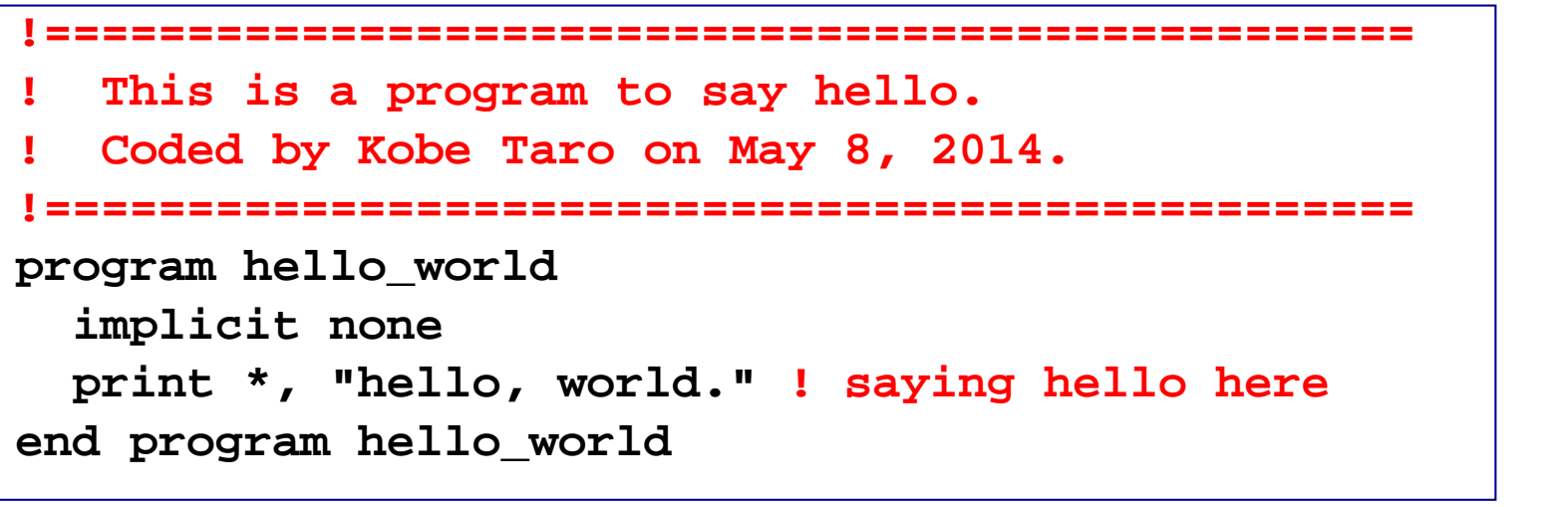

行内の、**"!"**以降は、コメントと して無視される

#### 実行

**% ./hello\_world hello, world.**

#### 適宜コメントを入れるとプログラムがわかりやすくなる。 (他人だけではなく自分が後で解読できる事も重要)

行の継続

```
program hello_world
  implicit none 
  print *, "I live in Kobe. I am going to Osaka tomorrow."
end program hello_world
```

```
program hello_world
     implicit none 
     print *, "I live in Kobe. &
       I am going to Osaka tomorrow."
   end program hello_world
=
```
#### 行内の命令が長過ぎる時に便利

# 入出力

プログラムに入出力はつきもの

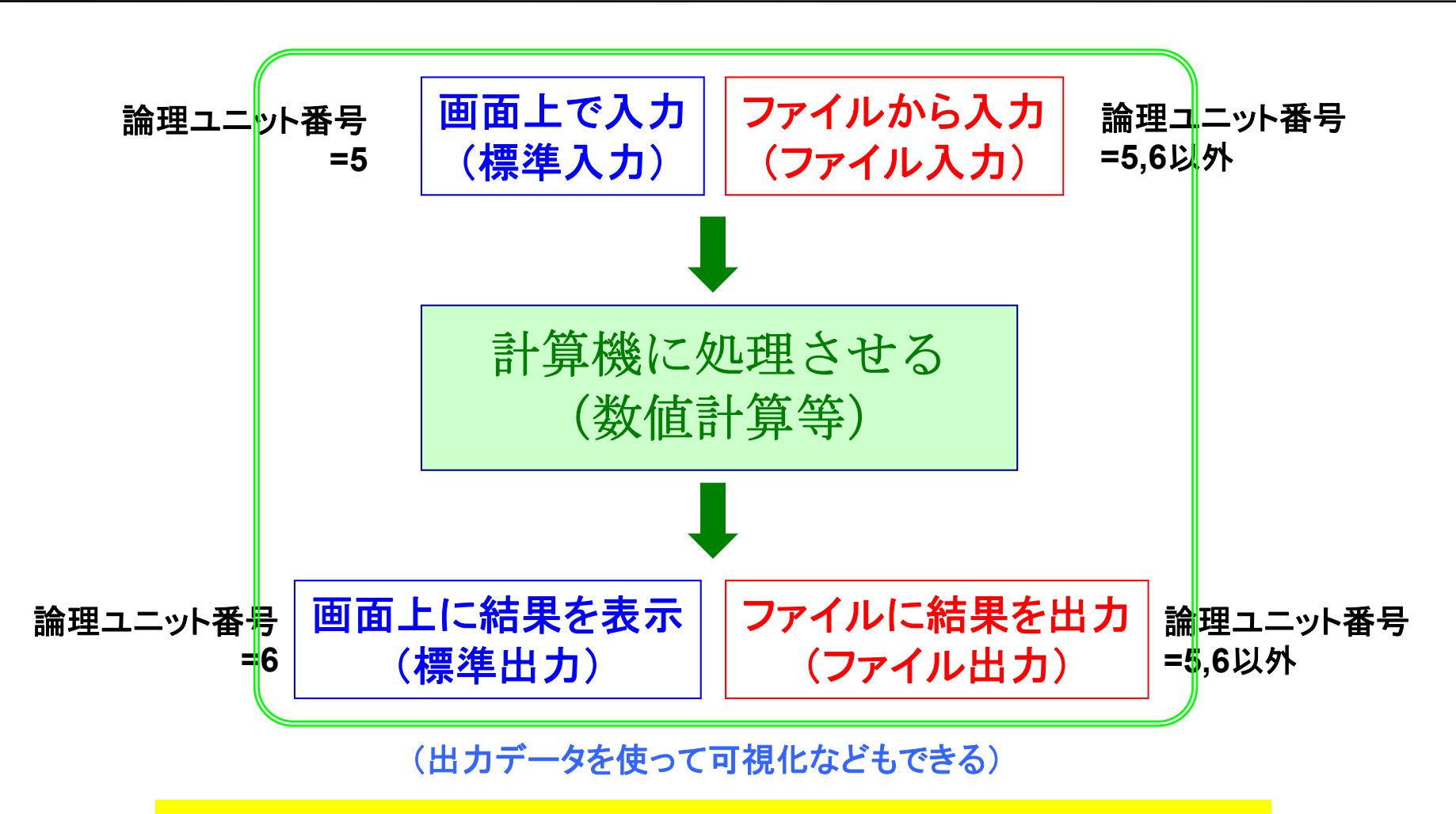

エラーの原因が入出力に帰着されることは多い。 正確な入出力は、正確な演算と同様に大事!

論理ユニット番号 **<sup>=</sup>**各ファイルに割り当てられた背番号のようなもの

## 標準出力 (ディスプレイ出力)

#### 論理ユニット番号を**"\*"** または **"6"**として、画面上に出力する

**print \*,** *something* **write(6,\*)** *something*

**print** *format* **write(***unit***,***format***)**

#### 例 **hello…**と画面上に出力するだけの作業

**program sample\_output implicit none print \*, "hello, world, 1." write(6,\*) "hello, world, 2." end program sample\_output**

#### 実行結果

**hello, world, 1.**

**hello, world, 2.**

文字列は **"**○○**", '**○○**'**のように 囲うこと

**format** を **\*** とすると書式は指定されない (書式については後述)

### 標準入力 (キーボード入力)

#### 論理ユニット番号**"\*"**または**"5"**を使って画面上で入力する

**read \*,** *something* **read(5,\*)** *something* **read** *format***read(***unit***,***format***)**

#### **program sample\_input implicit none ⁄列** : ユーザが打ち込んだ整数データ<br>- <sub>本画面 トに出</sub>っまる いう*に*業 を画面上に出力するという作業

**integer :: n** この意味は後述**write(6,\*) "n?" read(5,\*) n**

**write(6,\*) n**

**end program sample\_input**

### 実行

- **% ./sample\_input n?22**
- 画面の待ち状態の意味が明確になるように工夫
- 大量データの入力には向かない

ファイル入力

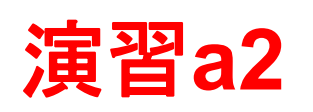

#### **5,6**以外の論理ユニット番号とファイル名を指定

**open(10,file="input") read(10,\*)** *something* **"**背番号"を与える。ファイル名は任意

例:

```
program sample_input2
  implicit none
  integer :: n1, n2
  open(10,file="input")
  read(10,*) n1, n2
 write(6,*) n1, n2
  close(10)
end program sample_input2
```
**"input"**

**100 200**

```
実行結果
```
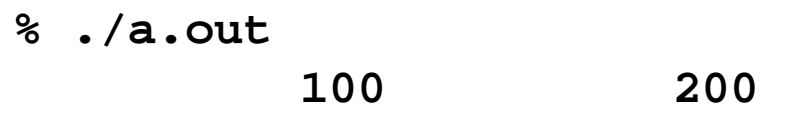

- **open**文を実行せずに**read(10,\*)**を行った場 合、**"fort.10"**から読みこまれる
- 必要な処理が終わったら、**close**すべき

#### **open**文で定義した入力ファイルから**read**文で読み込む

演習**: sample\_input2.f95**と**input**を作成、コンパイル、実行せよ。

### ファイル出力

#### **5,6**以外の論理ユニット番号。入力ファイル番号とも異なるように。

```
open(11,file="output")
ファイル名は任意
write(11,*) something
```
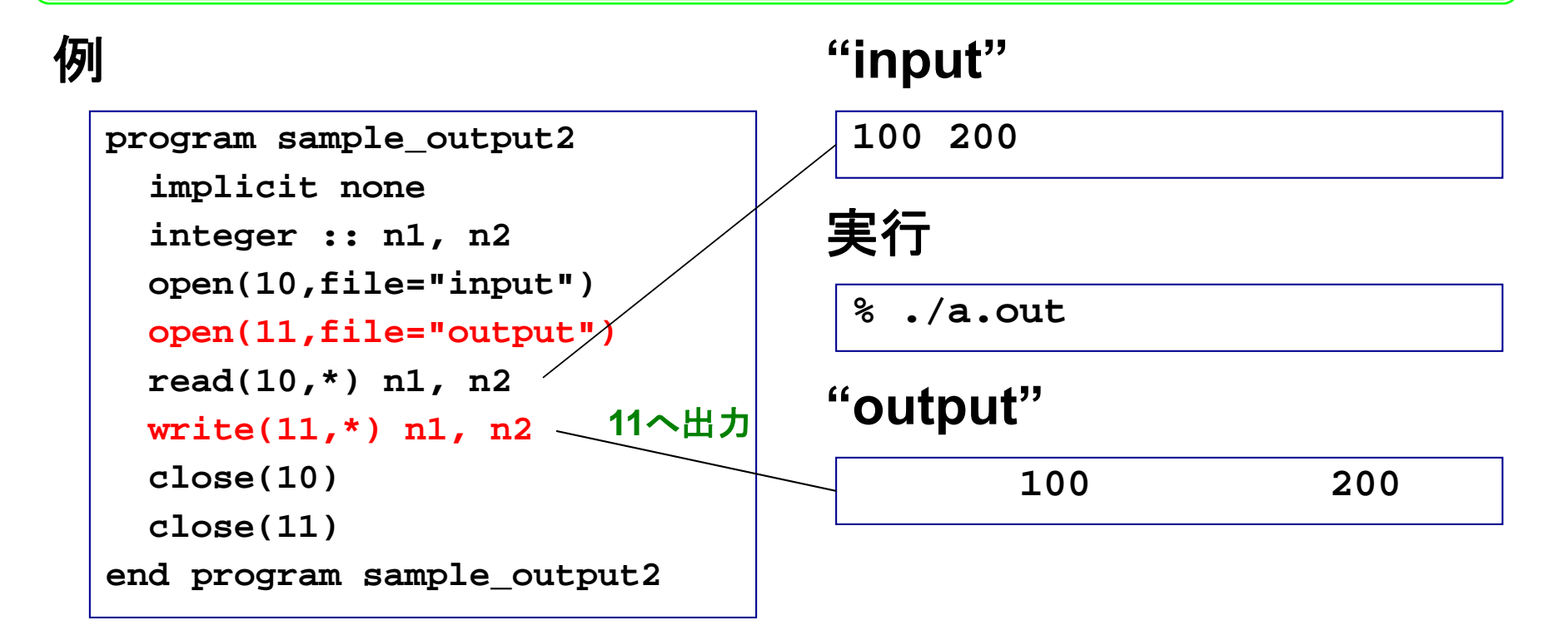

### あらかじめ**open**文で定義したファイルへ**write**文で書き出す

その他の入出力操作:リダイレクション

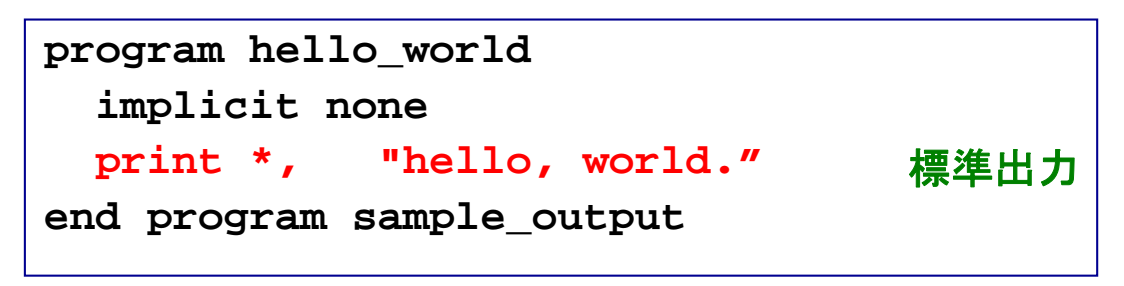

#### 実行例

- **% ./hello\_world > output**
- **% ./hello\_world >> output**
- **% ./hello\_world >& output**

すでに**output**に何か書かれていた場合、

- $\overline{\text{O}}$  今回の出力で上書きされる (outputファイ ルがない場合は、作成される。)
- 古い内容の下に追加する形で出力 ②
- **(3)エラー出力(コンパイルのエラーメッセージ** へ

#### 標準出力内容がファイルに書き出される

その他の入出力操作:リダイレクション(2)

実行例

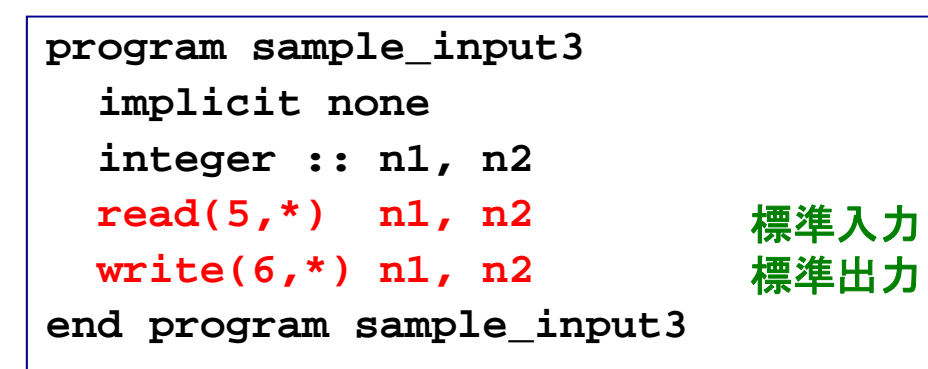

#### **"input"**

**100 200**

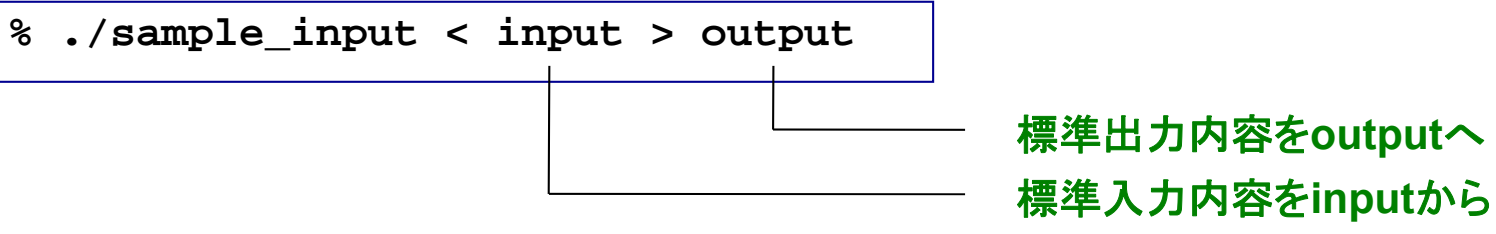

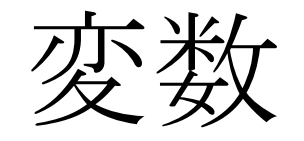

### プログラム中で値を記憶しておくための機能

変数の使用

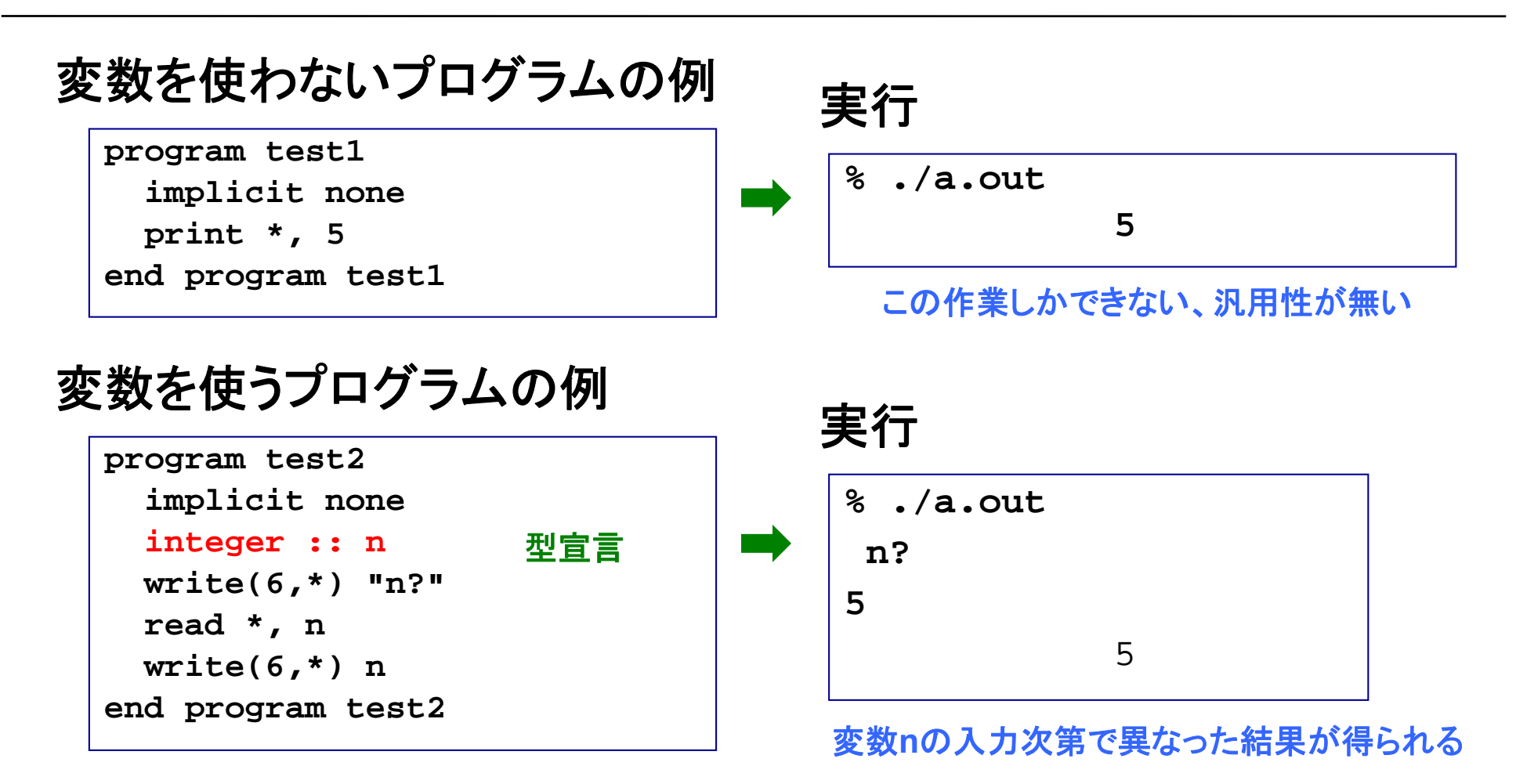

- 変数の使用でプログラムが**flexible**になる
- ただし、処理を始める前に、変数の型宣言が必要
- 変数名としての**n**と**N**は区別されない

### 変数がどんな種類のデータかを規定

## •整数型

- •単精度実数型 有効桁数 **7**程度
- •倍精度実数型 有効桁数**16**程度

## •複素数型

- •倍精度複素数型
- •文字型

## •論理型

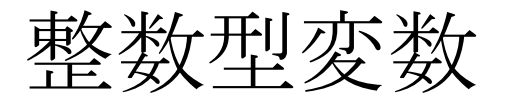

**program sample\_integer implicit none integer :: n !------------------------------write(6,\*) "n?" read \*, n write(6,\*) n end program sample\_integer**

実行

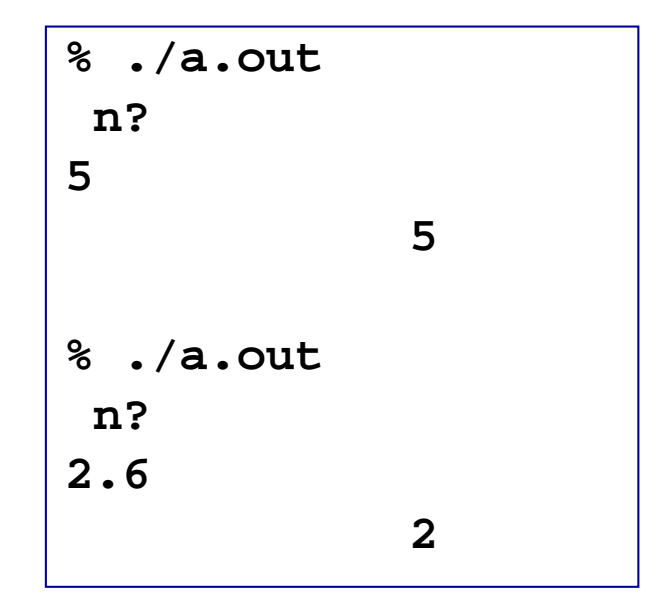

実数を入力しても整数と認識される (四捨五入はされない)

• **-2147483648**〜**2147483647** の整数が扱える

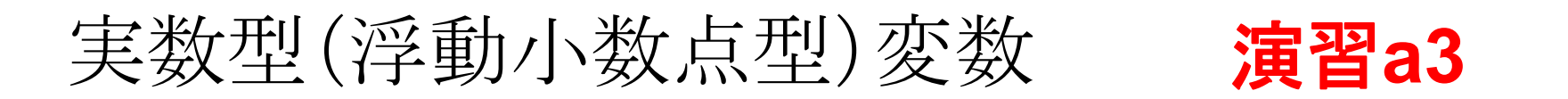

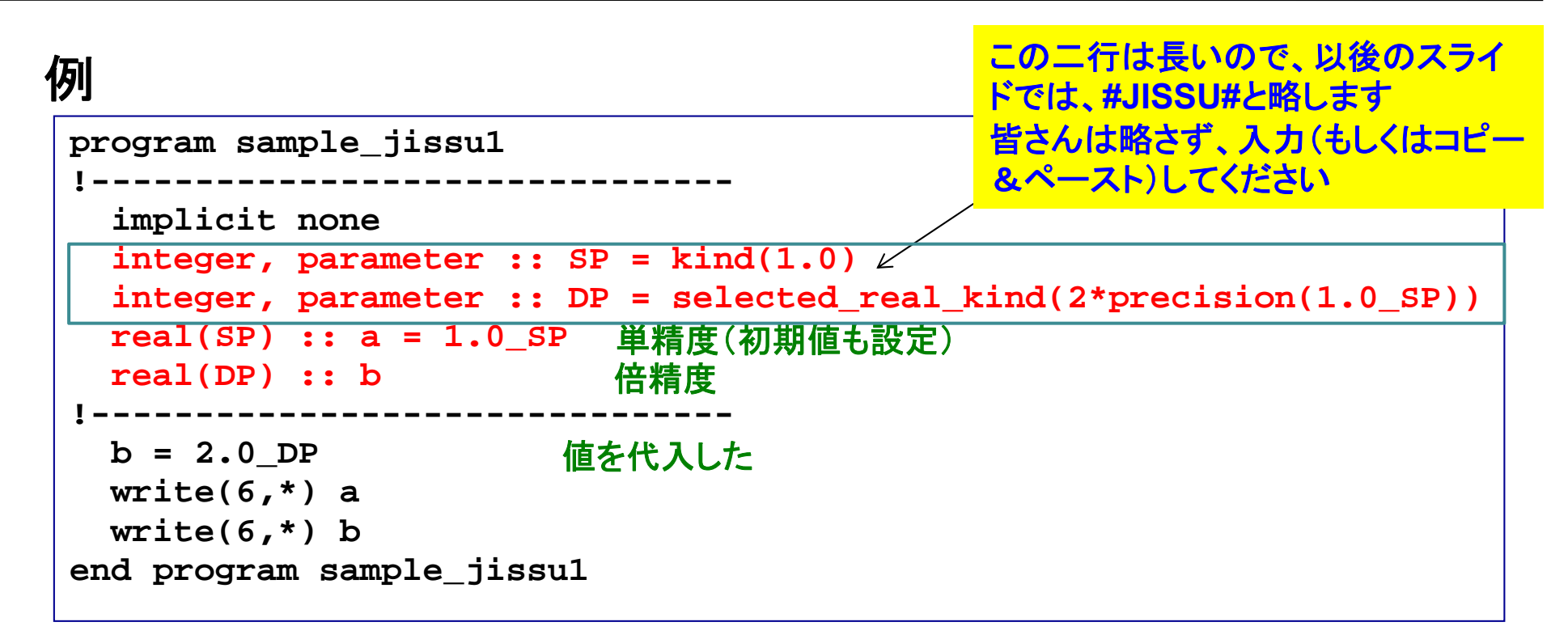

#### 実行 演習**: sample\_jissu1.f95**を作成、コンパイル、実行せよ。

- **1.0000000**
- **2.0000000000000000**
- 単精度では、絶対値の範囲:1.175494E-38 〜3.402823E+38
- 倍精度では、絶対値の範囲:2.225074D-308 〜1.797693D+308

```
program sample_complex
  implicit none
 #JISSU#
  complex(SP) :: i1 = (2.0_SP,1.0_SP)
単精度
  complex(DP) :: i2 = (2.0_DP,1.0_DP)
倍精度
 write(6,*) i1
 write(6,*) i2
end program sample_complex
```

$$
2+i
$$

#### 実行

**% ./a.out**

**(2.000000,1.000000)**

**(2.000000000000000,1.000000000000000)**

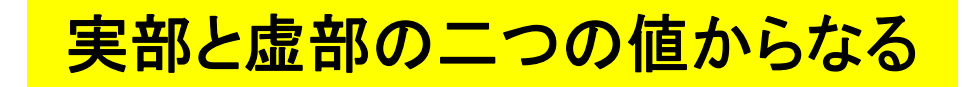

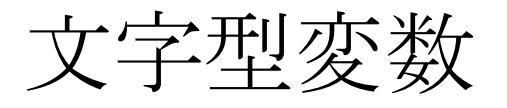

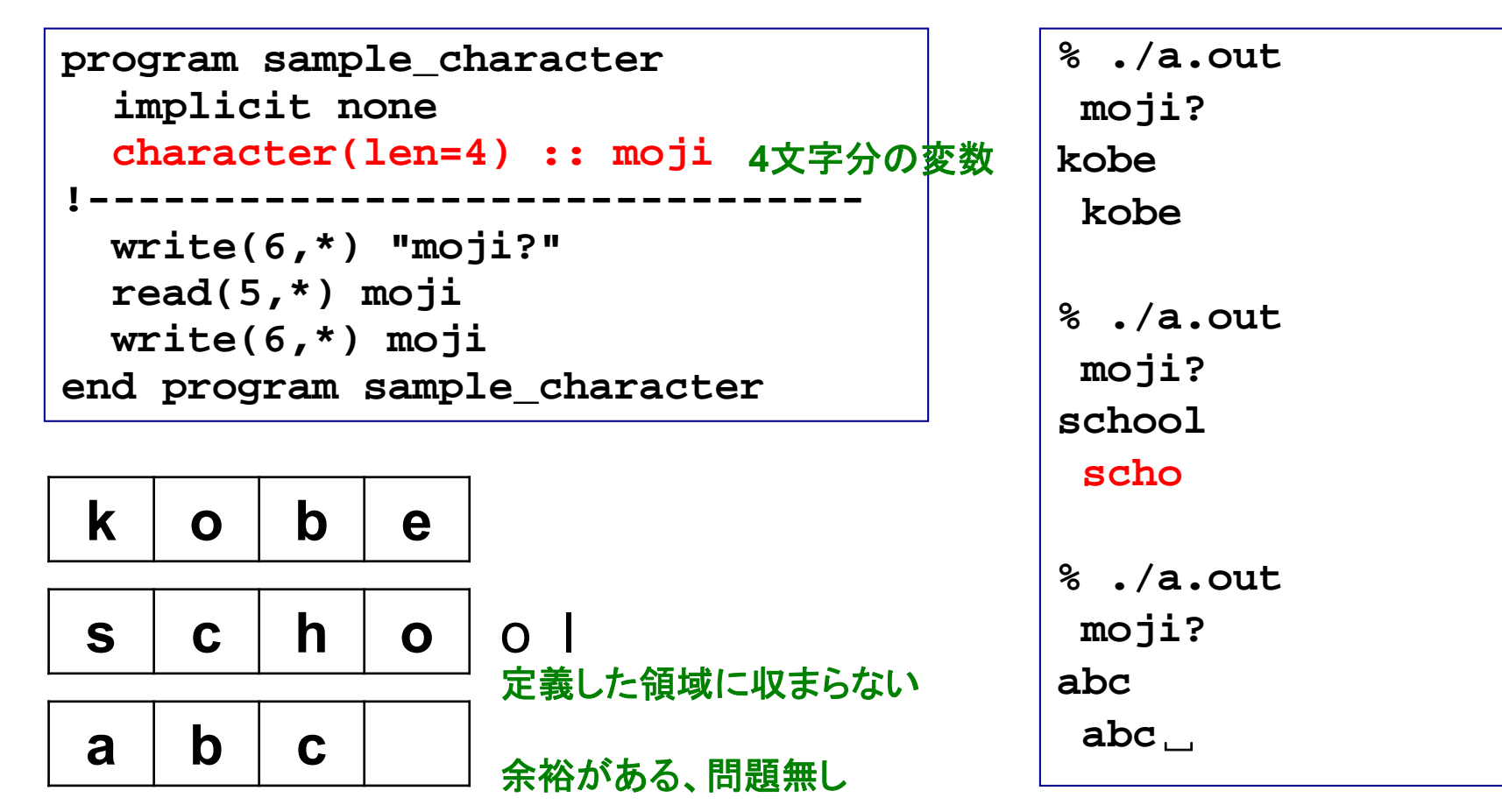

実行

定義の際には必要な文字の数に注意

論理型変数

```
program sample_logical
  implicit none
  logical :: l1 = .true.
真(.t. としてもよい)
  logical :: l2 = .false.
偽(.f. としてもよい)
 write(6,*) l1, l2
end program sample_logical
```
#### 実行

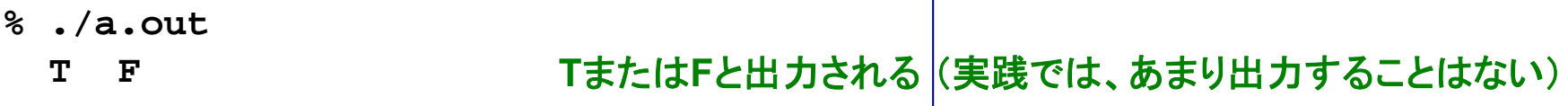

#### 「真」か「偽」の二種類の論理値。条件の判定に使う。

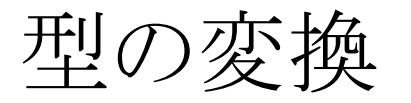

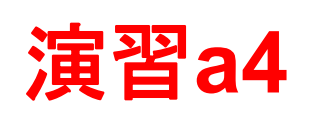

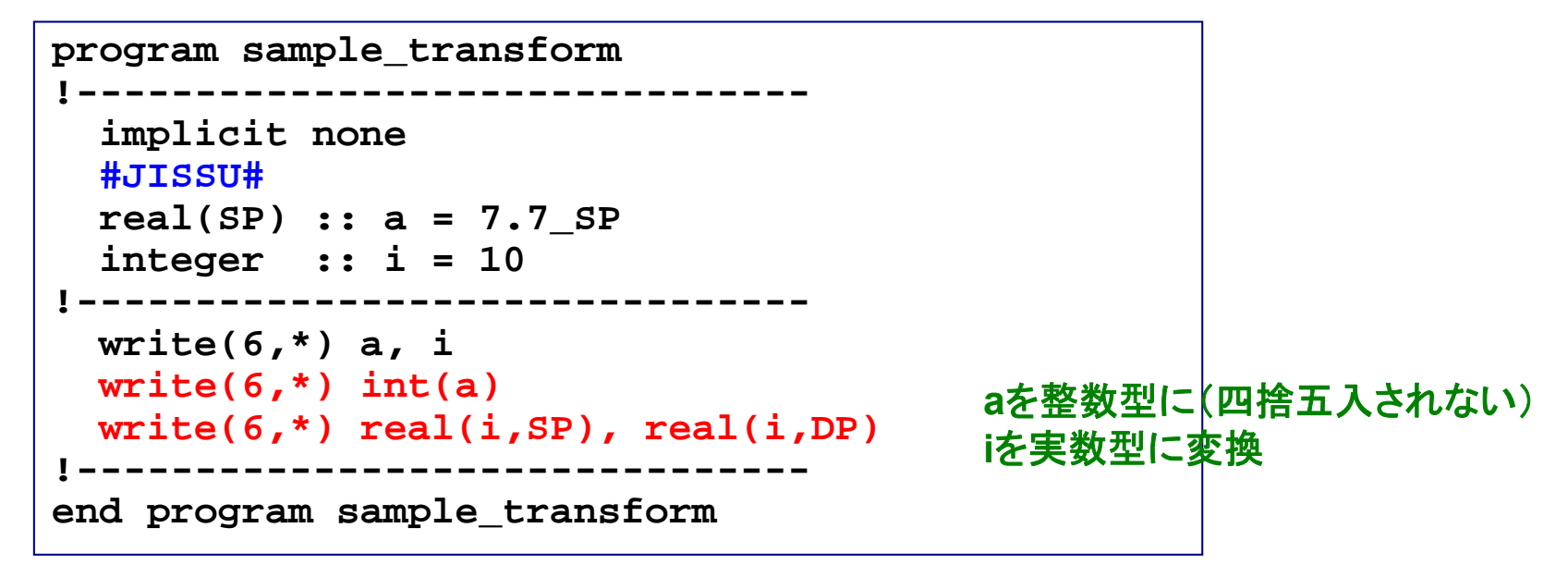

#### 実行

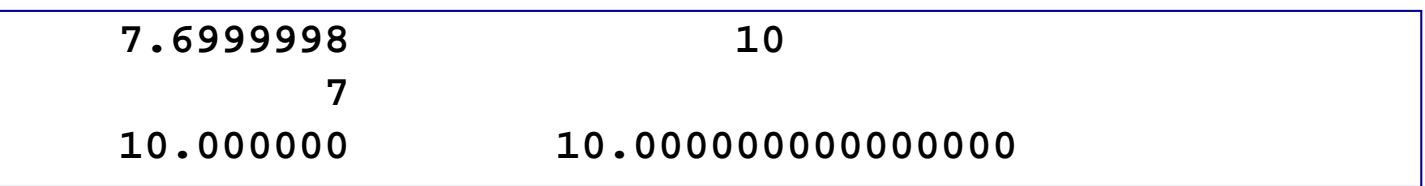

#### 最初の宣言とは異なる型を使いたい場合

演習**: sample\_transform.f95**を作成、コンパイル、実行せよ。

定数

#### 例**1** 定数を定義した場合

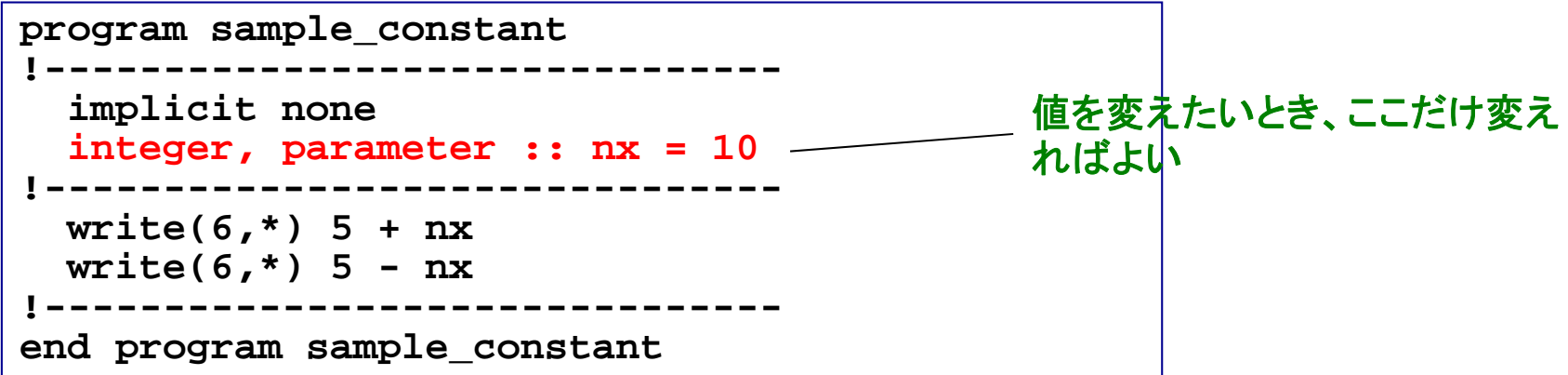

#### 例**2** 定数を定義しなかった場合

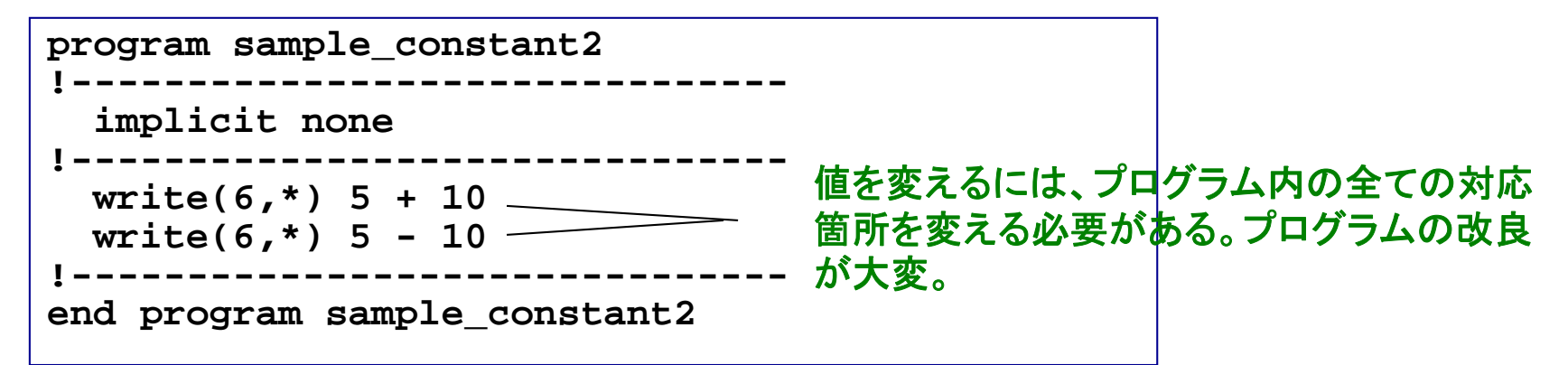

#### プログラム内で何度も使う定数をあらかじめ宣言

フォーマット(書式)

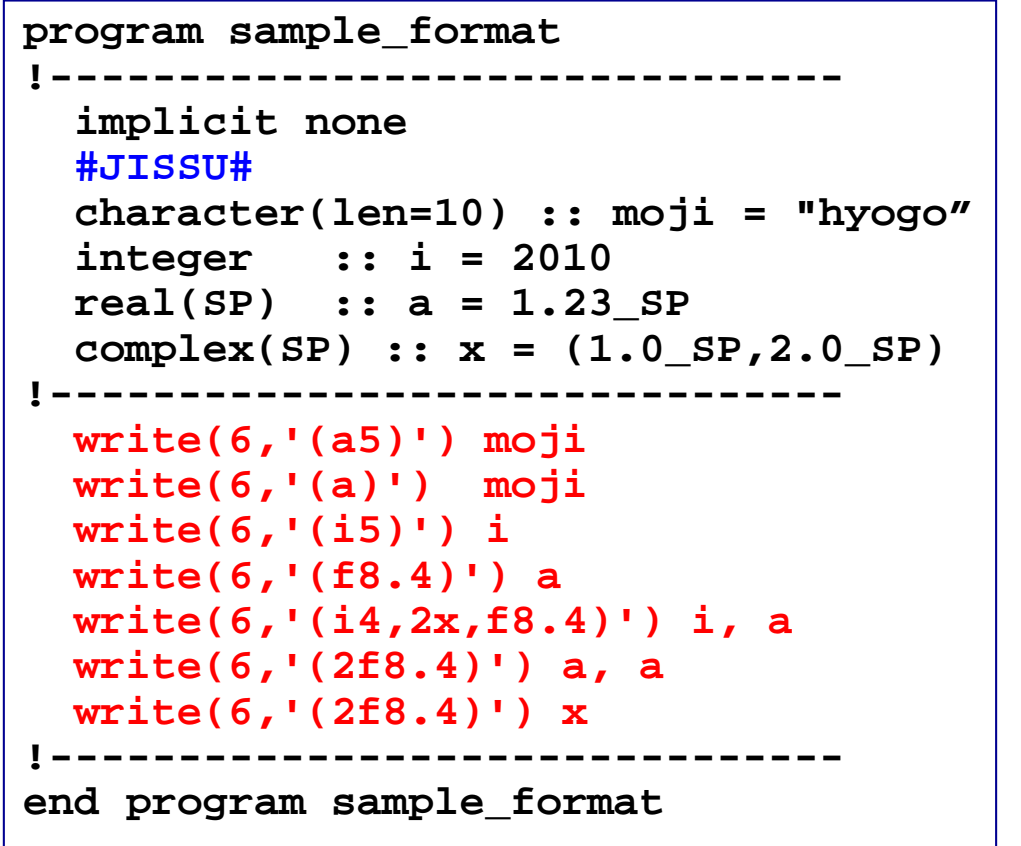

- 文字列:文字の数を指定、左詰め
- 整数:桁数を指定、右詰め
- 実数:箱の数と小数点以下の桁数を指定
- 複素数:実数と同様、ただし二数分必要

#### 実行

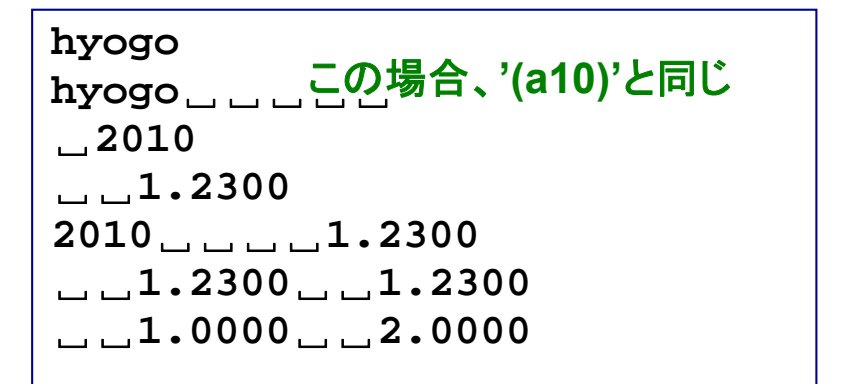

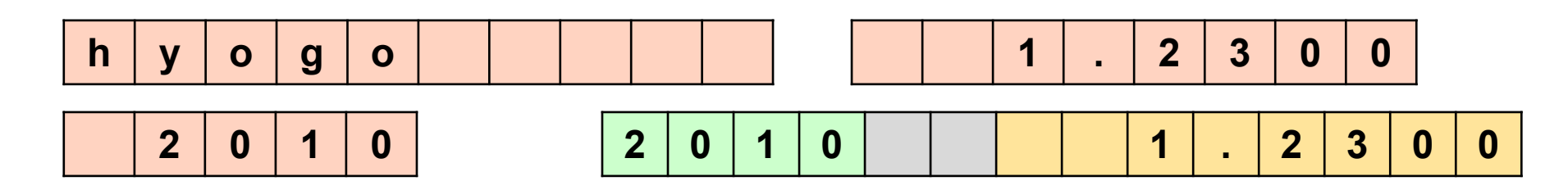

構造体

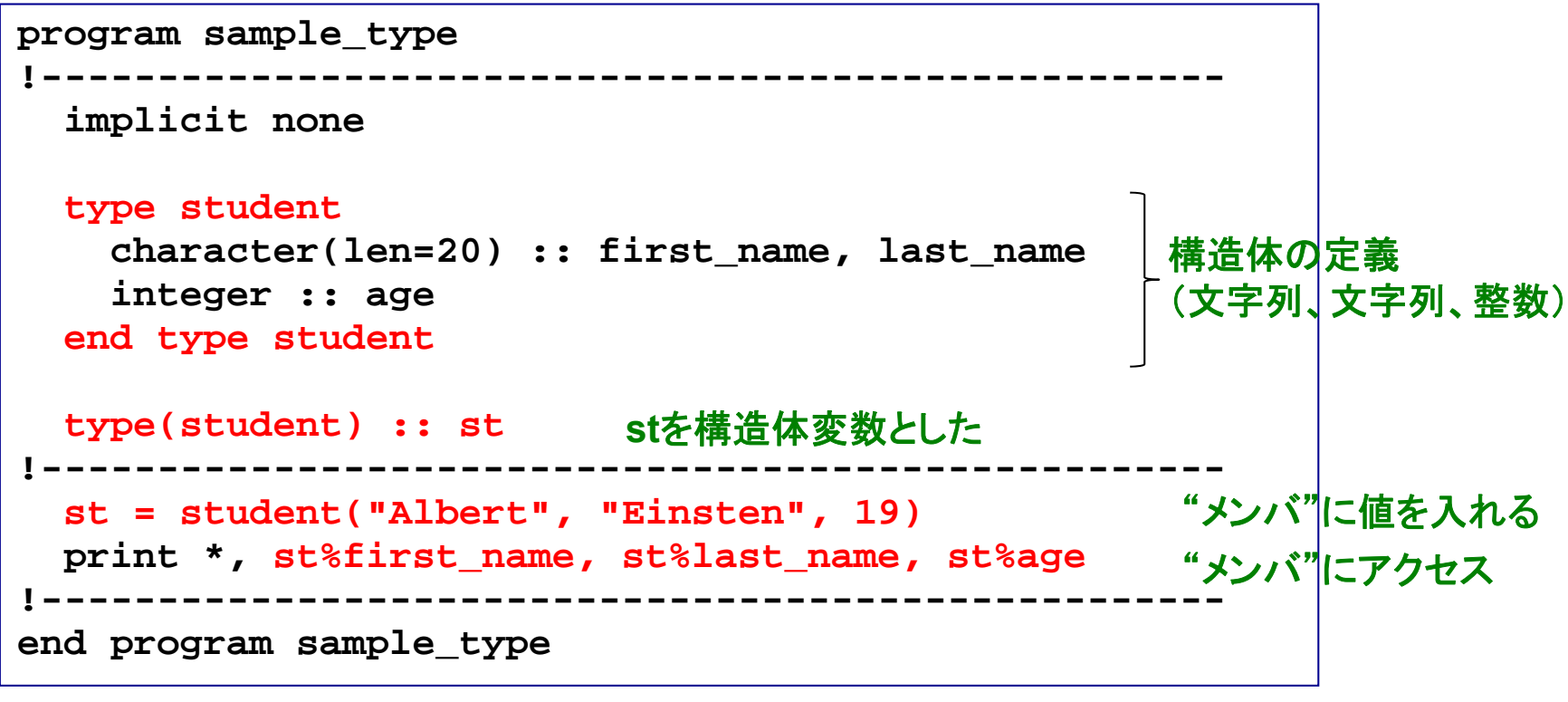

実行

Albert **Einsten** 19

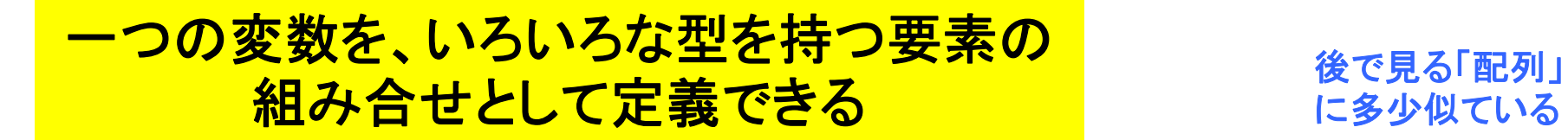

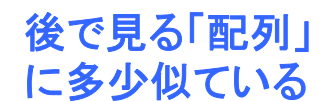

課題1

① 前述のプログラムを作成し、コンパイル&実行せよ。

② **sample\_type.f95**を修正し、**student**型の構造体変数をもう一 つ(例えば**st2**という名前)を作り、**st**のデータを**st2**にコピーした上 で、要素の一部(例えば**age**)を変更し、**st2**を出力せよ。

③ ②のプログラムとその出力結果をテキストファイル (**result\_140508.txt**)にまとめ、 臼井(**usui**)までメイルで送ってください。

**mail –s "**メールアドレス**\_140508" usui < result\_140508.txt**

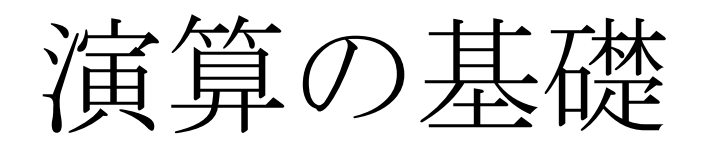

### 基本的な演算

#### 例

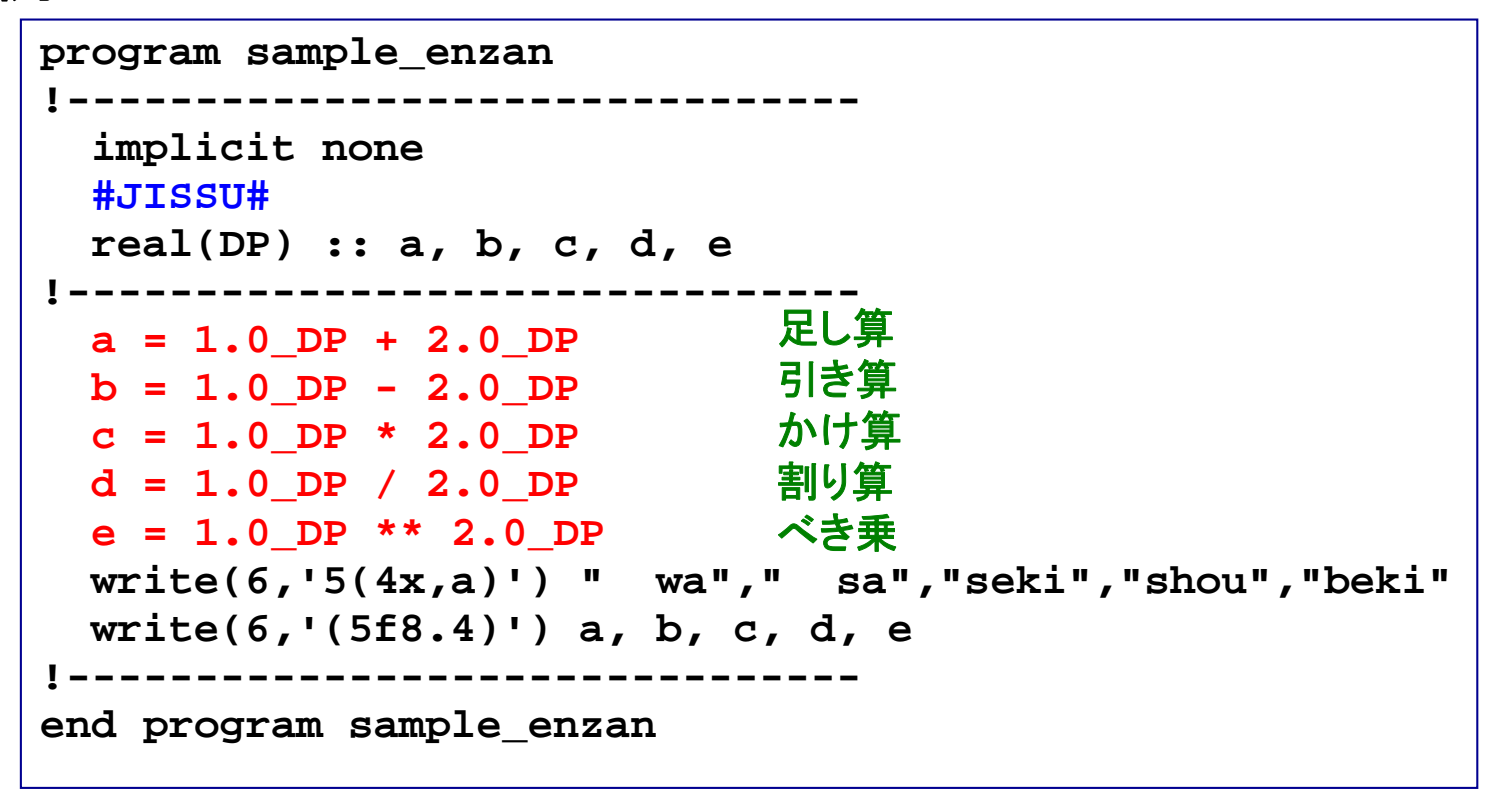

実行

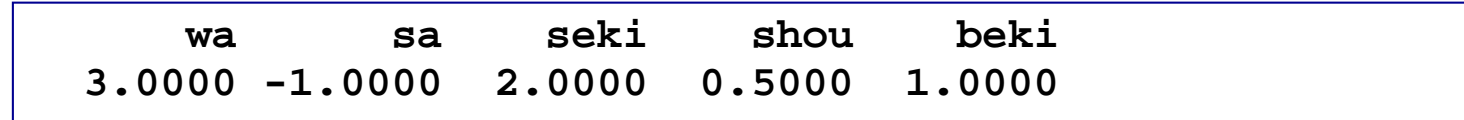

## 演算における(自動的な)型の変換

### 例 **1**

```
program sample_transform2 
!-------------------------------implicit none 
  #JISSU#
 real(SP) :: a = 7.7_SP 
  integer :: i = 10
!-------------------------------write(6,*) a + i
!-------------------------------end program sample_transform2
```
#### 優先順位: 倍 **<sup>&</sup>gt;** 単 **<sup>&</sup>gt;** 整

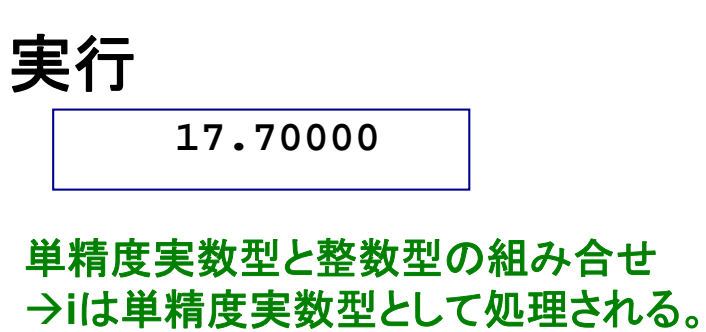

**a + read(i,SP)**と同じ

#### 例 **2**

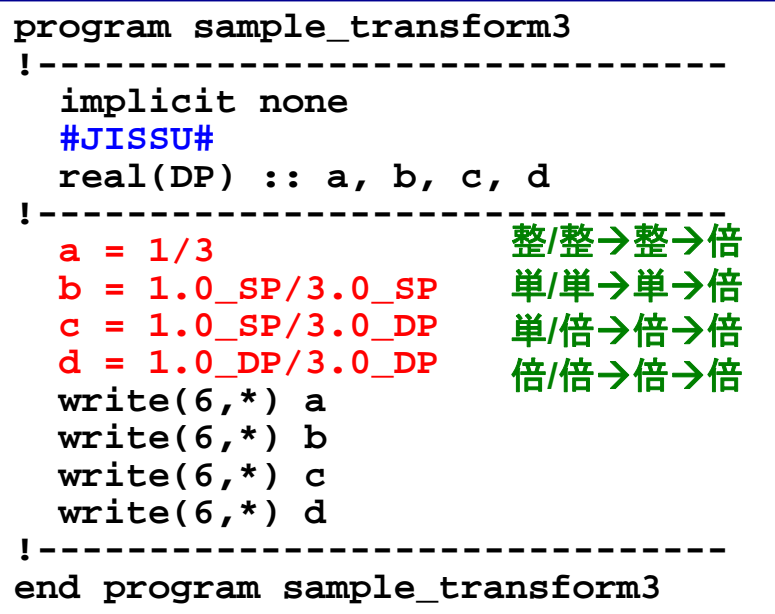

#### 実行

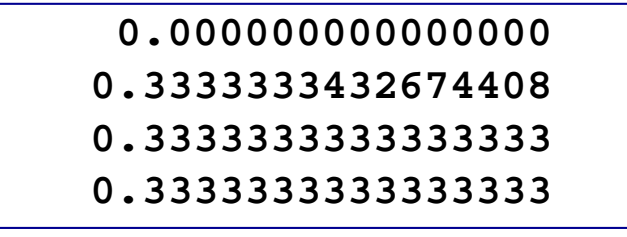

#### 例 **2** の**a, b**の様に、精度が落 ちてしまうケースに注意!

### 組込み関数による演算

#### 例

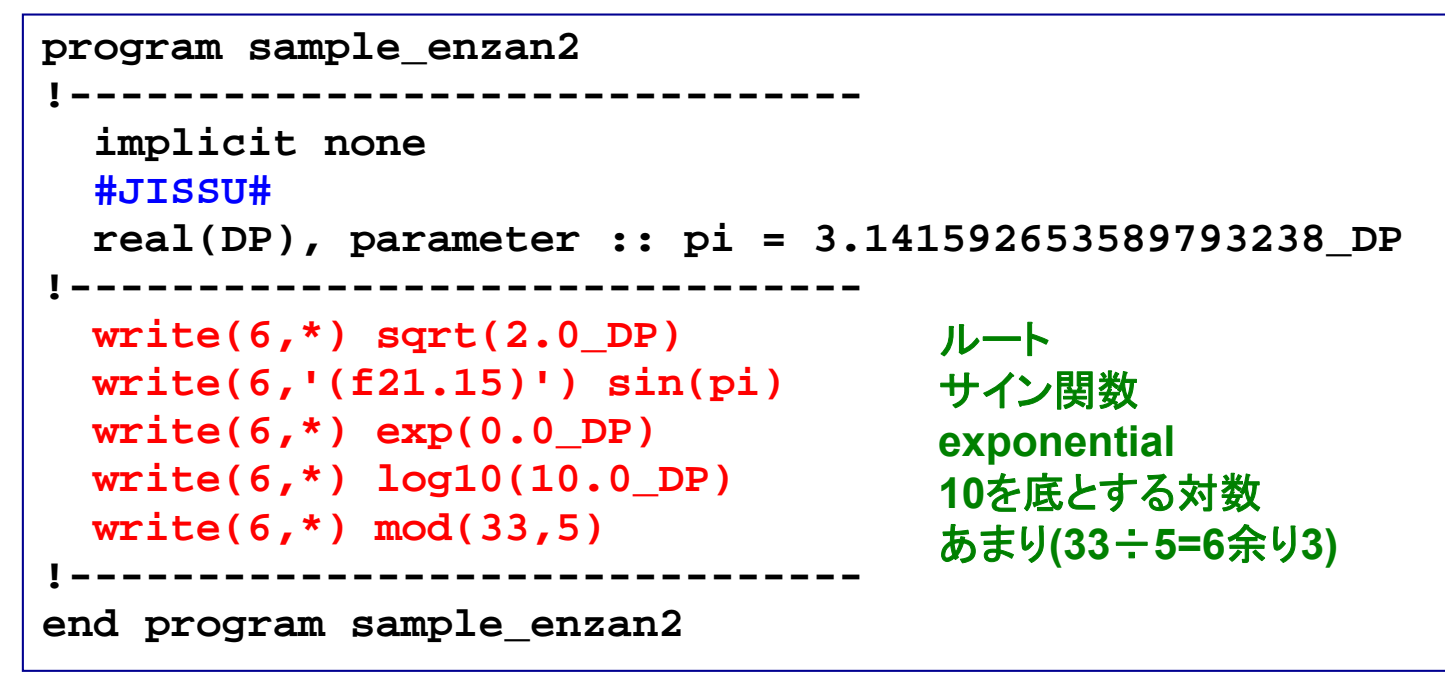

#### 実行

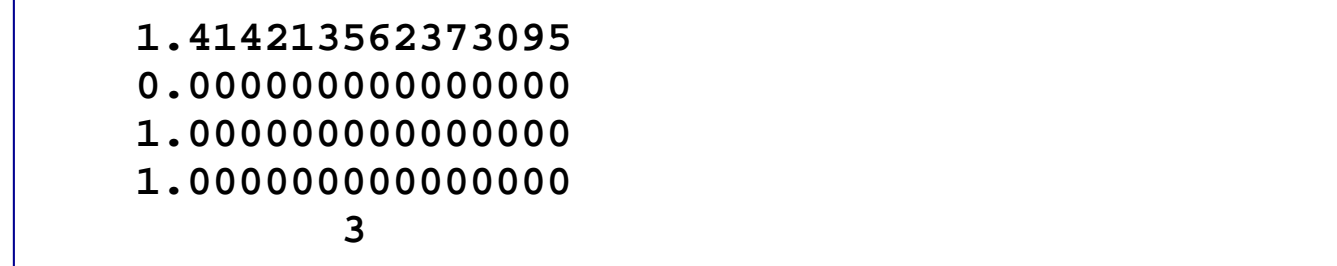

演算の優先順位

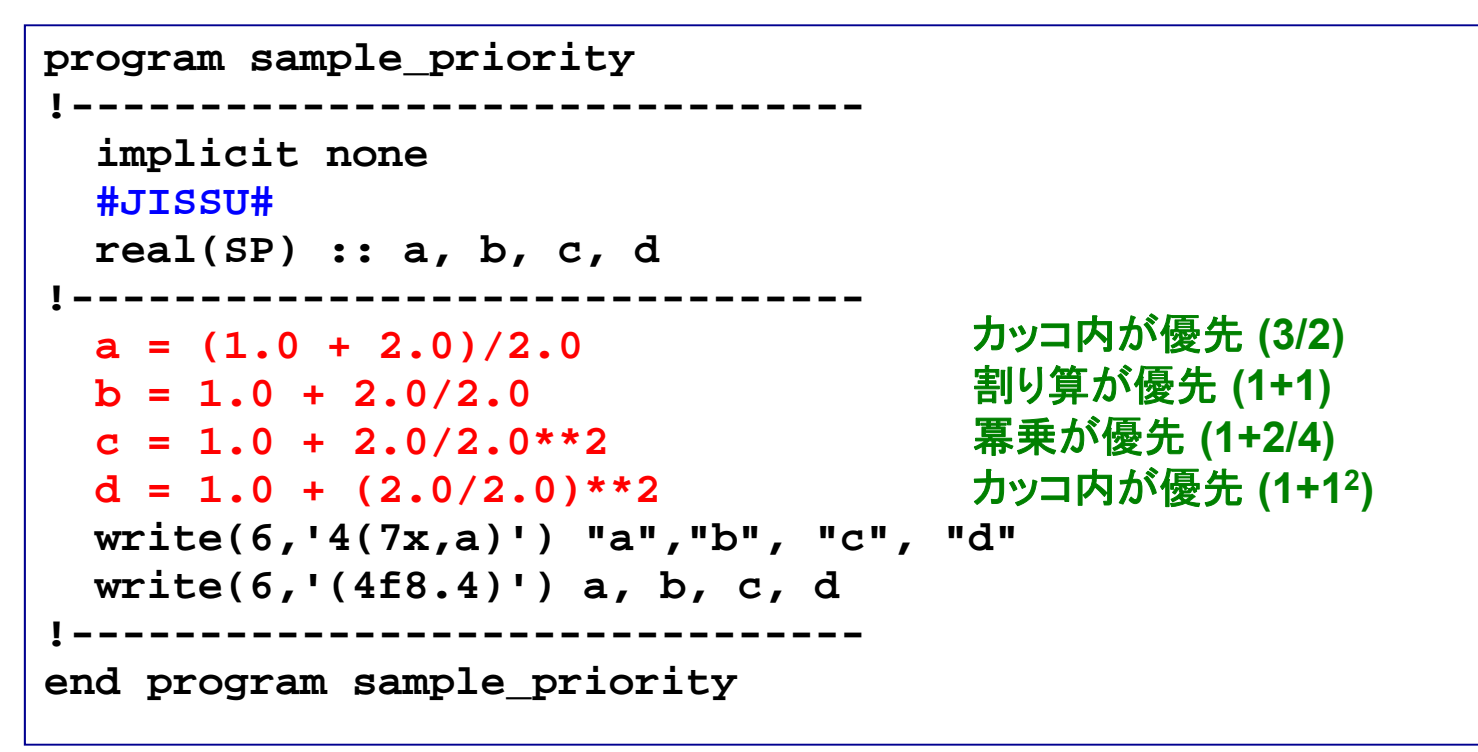

#### 実行

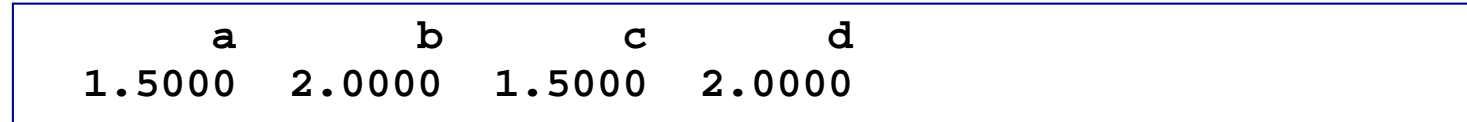

条件の扱い

### 関係演算子と論理演算子

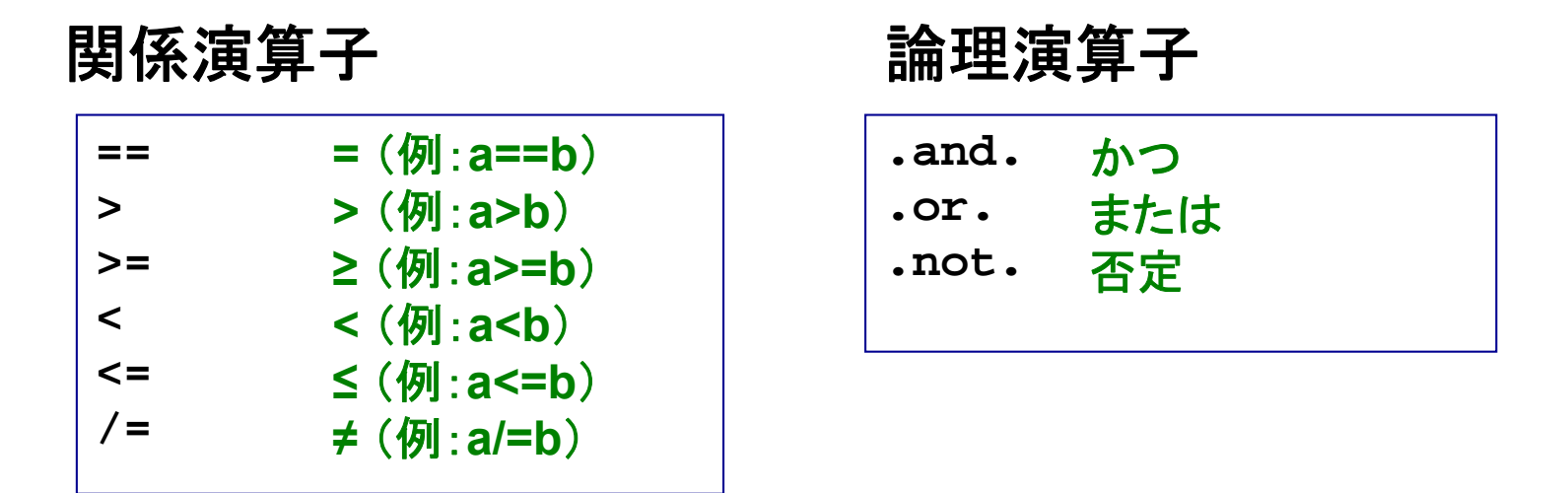

#### 組み合せによる条件式の構築例

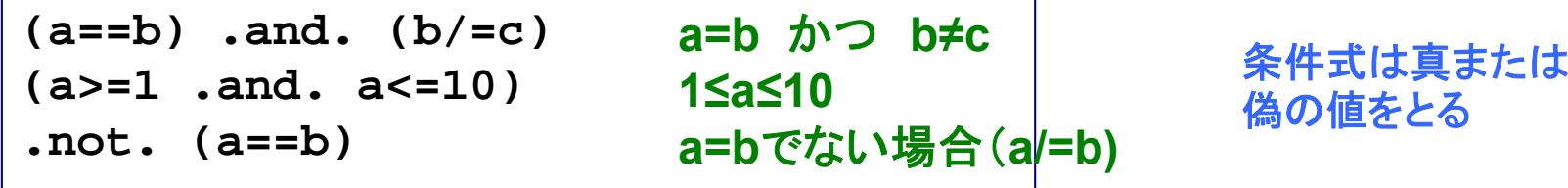

#### |関係演算子(+論理演算子)で条件式を構築し、 様々な条件を判定するのに使う

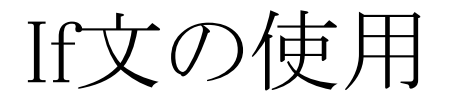

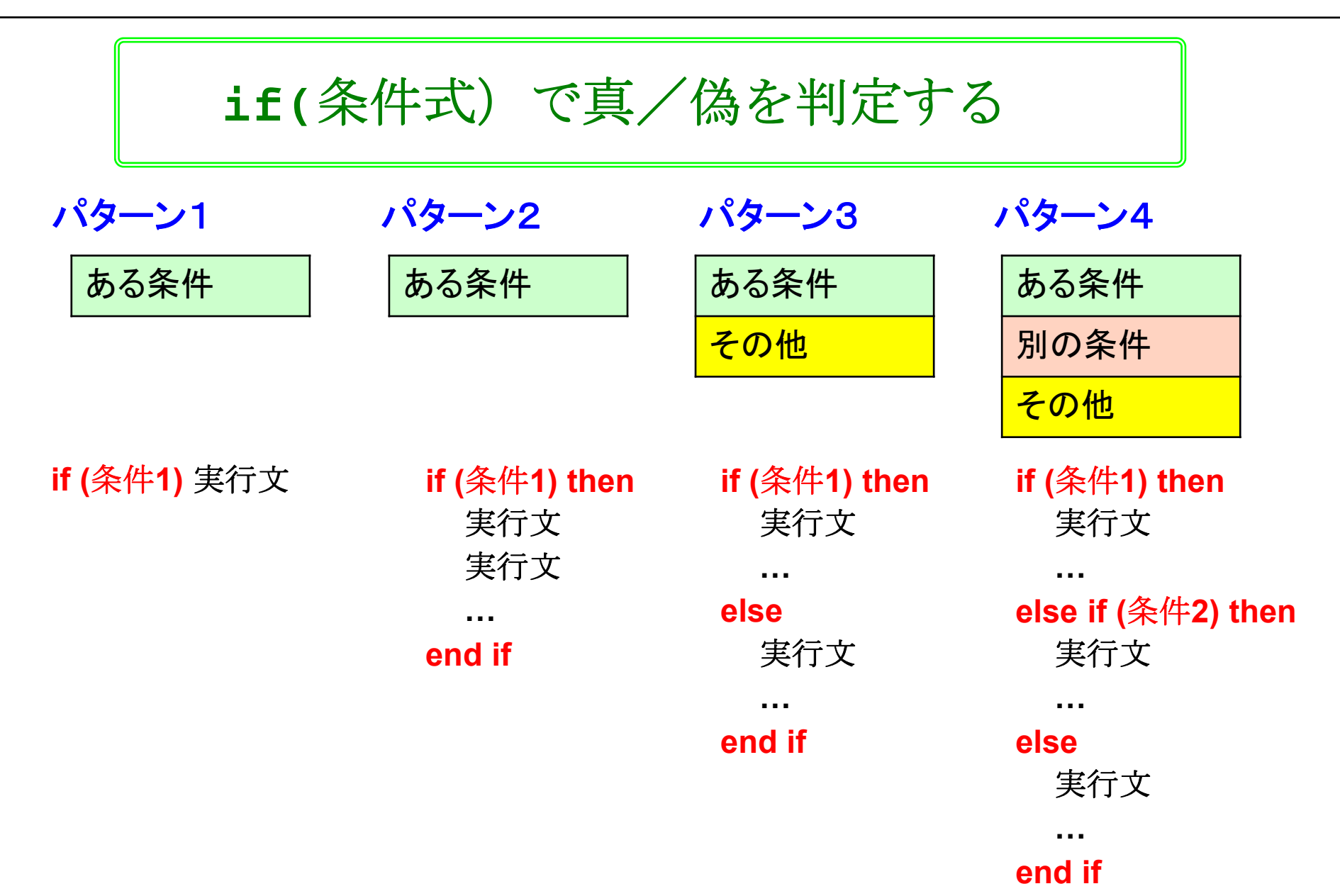

43

If文:実行文が一つだけの場合

例 パターン **1**

**program sample\_if1 !------------------------------implicit none #JISSU# real(SP) :: a = 1.0\_SP !------------------------------write(6,\*) "a=", a**   $if(a < 5.0)$  write( $6, *$ ) "a is smaller than  $5.0.$ " **!------------------------------end program sample\_if1**  条件を満たさない 時は素通り

#### 結果

**a= 1.000000 a is smaller than 5.0.**

**If**のすぐ後に実行文が書ける

### If文:実行文が複数ある場合

例 パターン **2**

```
program sample_if2 
!-------------------------------implicit none 
 #JISSU#
 real(SP) :: a = 1.0_SP 
 real(SP) :: b = 2.0_SP 
!-------------------------------if(a < b) thenwrite(6,*) "a=", a 
   write(6,*) "b=", b
   write(6,*) "a is smaller." 
 end if !-------------------------------end program sample_if2
                                      • 実行文三つ
                                      • 条件を満たさない時
                                      は何も起きない
```
#### 結果

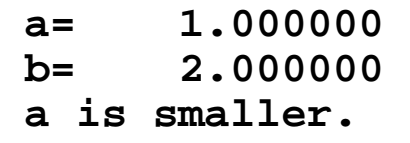

#### 実行文は独立した行に書き、**then** と**end if**をつけること

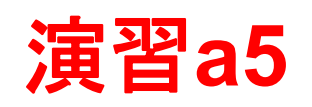

例1 パターン **3**

```
program sample_if3 
!-------------------------------implicit none 
  #JISSU#
  real(SP) :: a = 1.0_SP 
  real(SP) :: b = 2.0_SP 
!-------------------------------write(6,*) a, b
  if(a > b) thenwrite(6,*) "a is larger." 
  else write(6,*) "a <= b." 
  end if !-------------------------------end program sample_if3
```
例2 パターン **4**

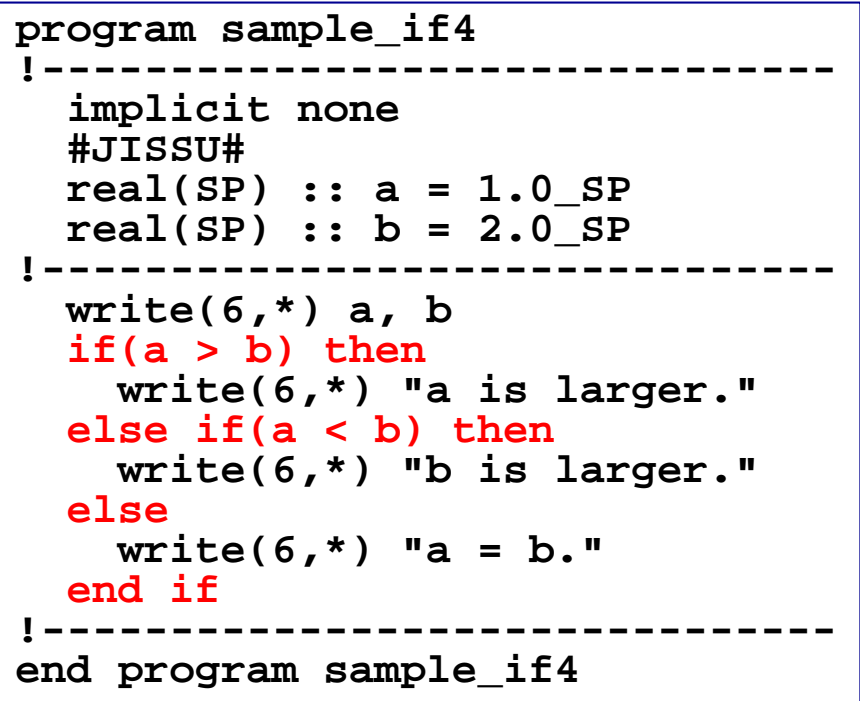

演習**: sample\_if3.f95**を作成、コンパイル、実行せよ。

**else if(**条件式)か**else**で複数の条件が扱える

### Case文

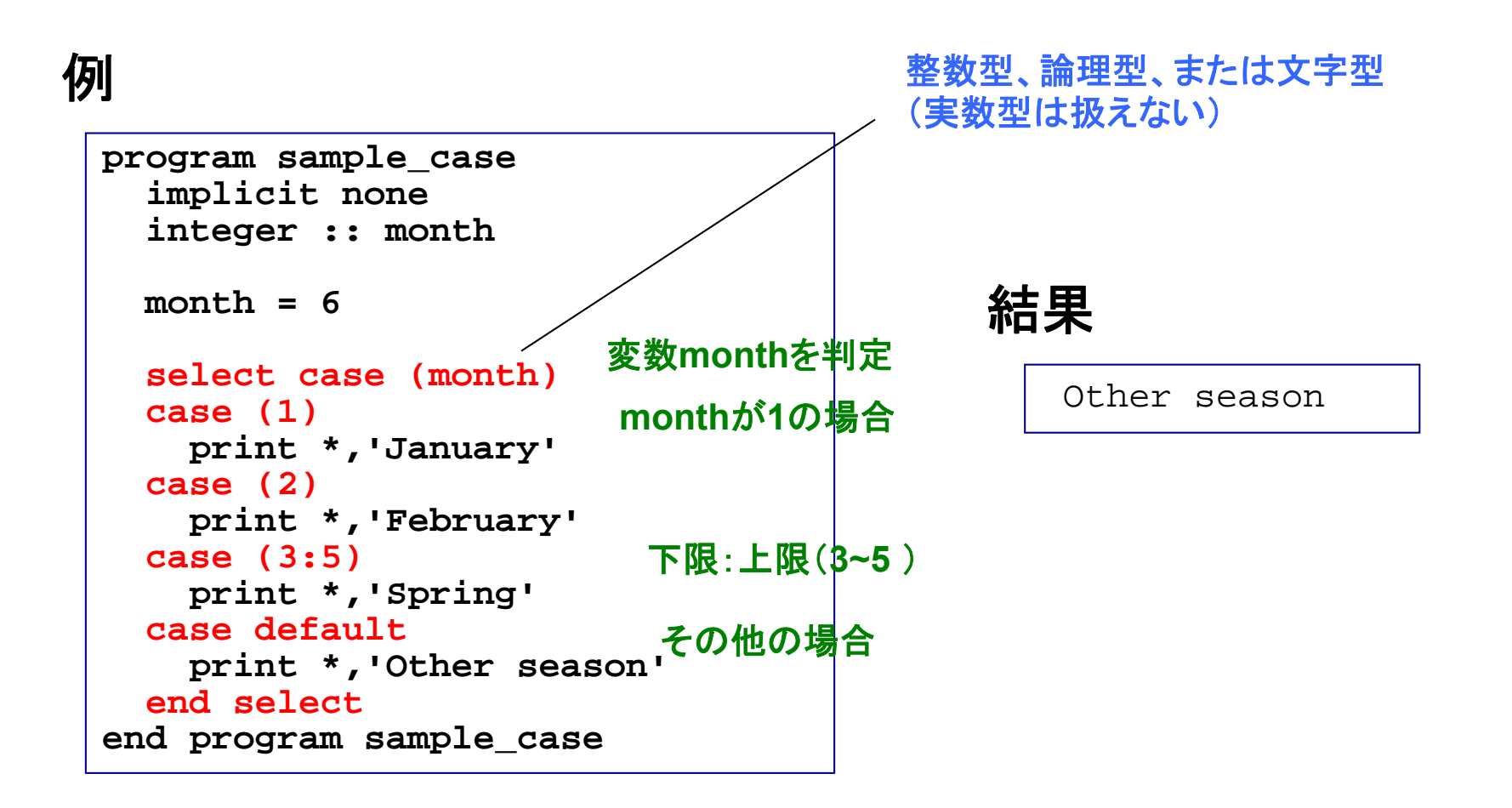

#### 一つの変数に関し、複数の条件分岐がある場合に便利

基礎事項

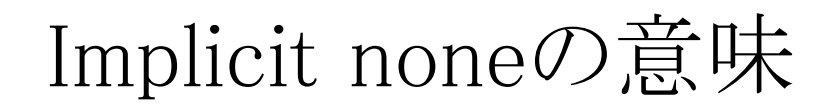

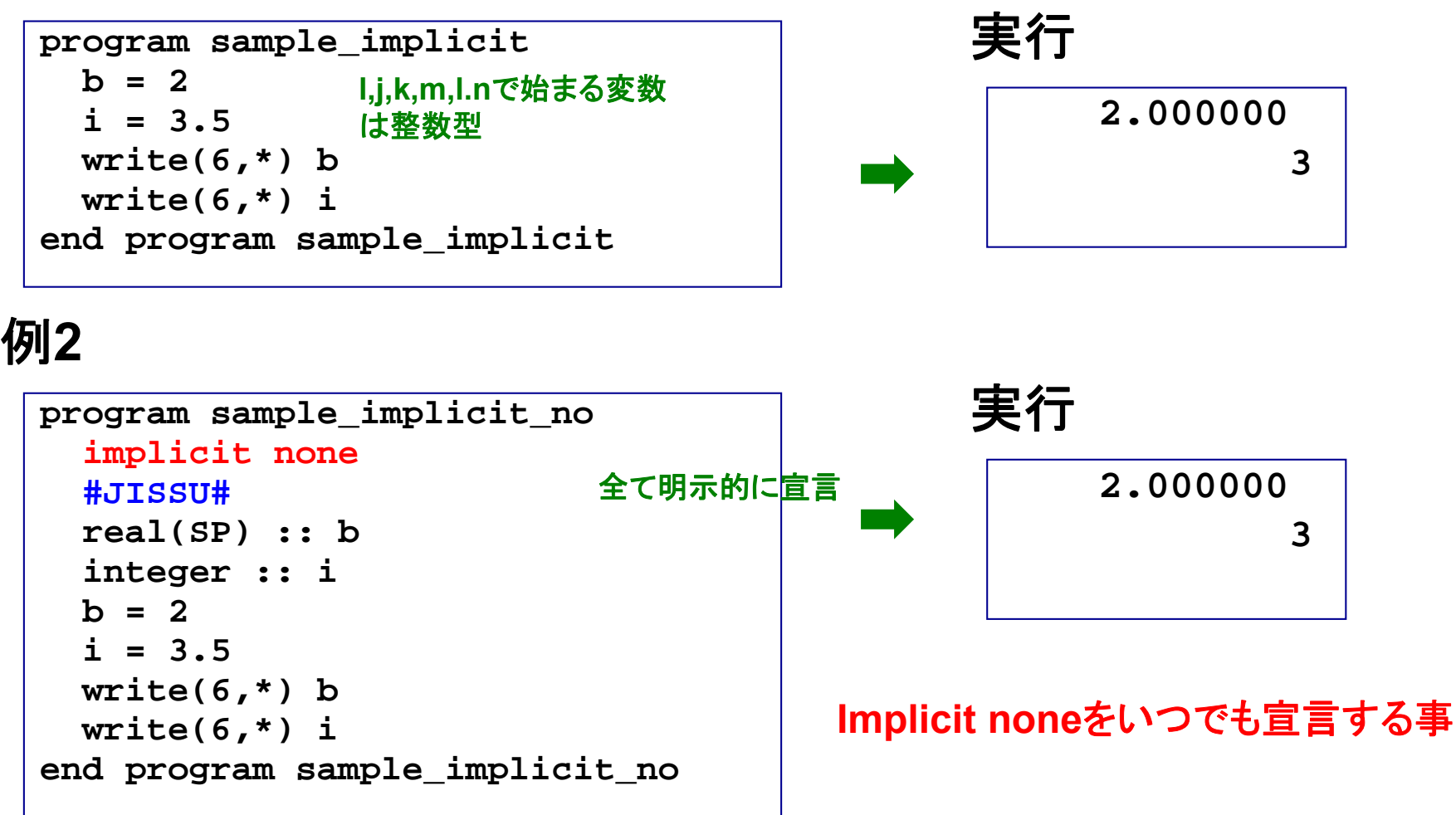

**Implicit none**を書かないと、暗黙の型宣言をしたと見なされる

### 暗黙の型宣言の問題点

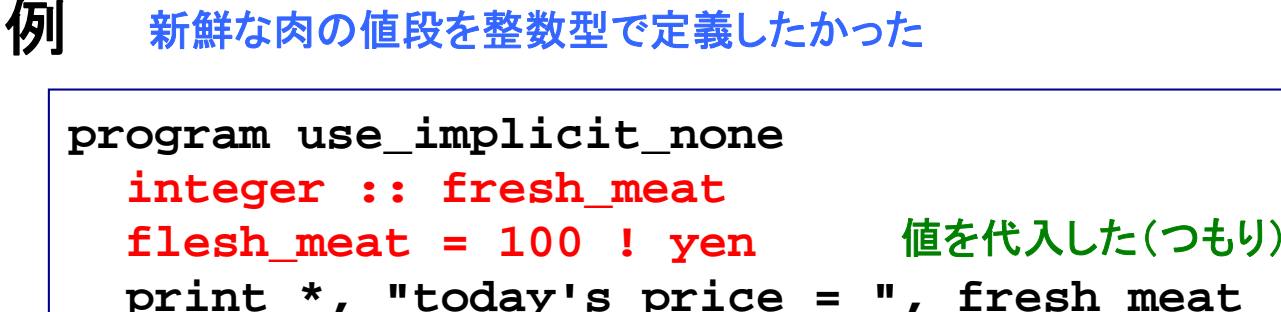

```
print *, "today's price = ", flesh_meat
end program use_implicit_none
```
#### 結果

```
today's price = -1073743800
today's price = 100.0000
```
• **fresh\_meat**に(システムに依存する)**default**値が入っている

• flesh\_meatに、ノスノムに応せ∮る/delaut値が入っている | どちらも望まない事<br>• flesh\_meatは、暗黙の型宣言により、単精度実数型になった |

宣言したつもりのない変数を間違って使っていても気が <mark>つかない可能性がある → implicit noneを使うべき</mark>

# その他の便利機能

## Stop文

#### 例

```
program sample_stop
  implicit none
 write(6,*) "hello, world, 1."
 write(6,*) "hello, world, 2."
  stop
 write(6,*) "hello, world, 3."
end program sample_stop
```
#### 実行

**hello, world, 1. hello, world, 2.**

• **Stop**により、プログラムの処理が完全に終了する • デバッグ作業などで便利

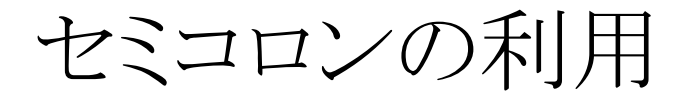

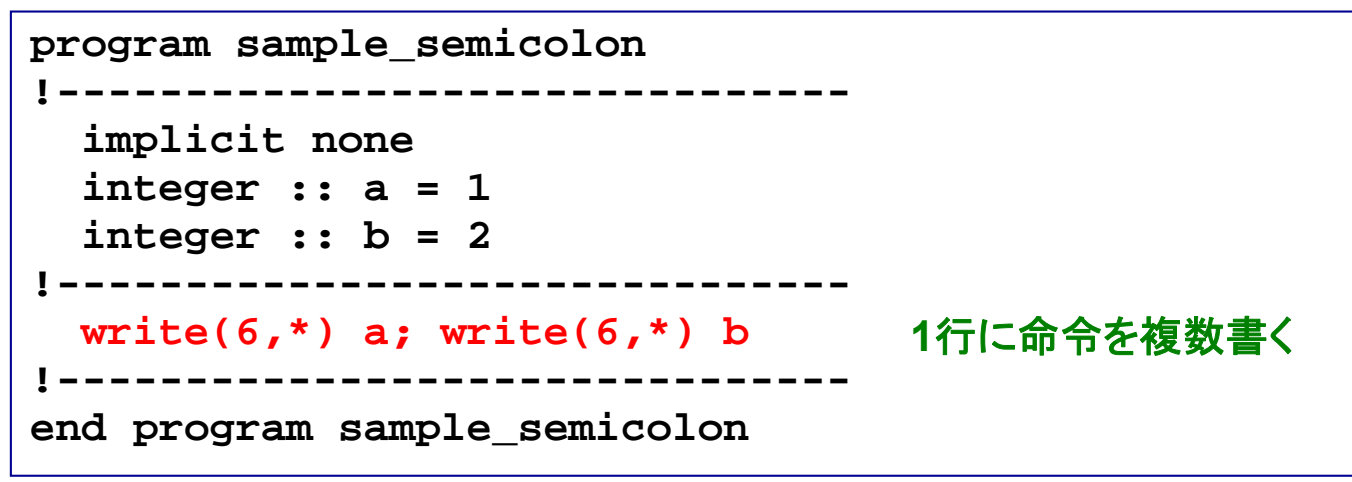

#### 実行

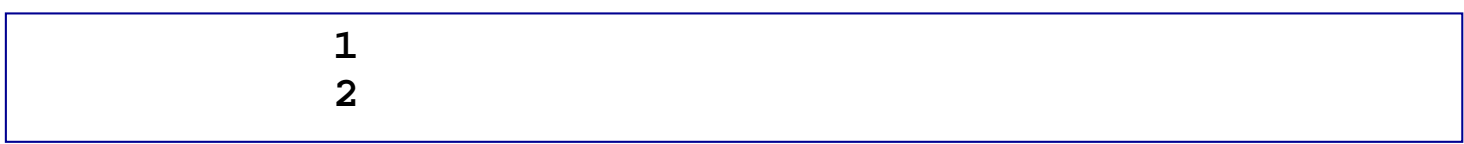

#### 有効なケースの例

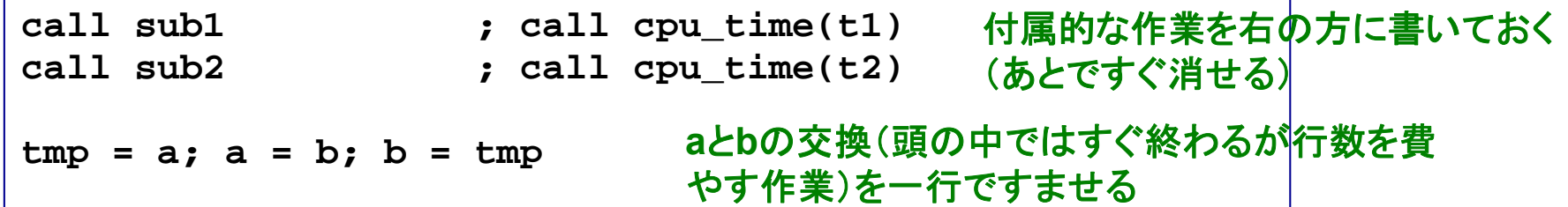